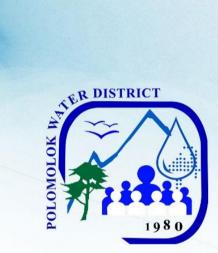

# **Polomolok Water District**

National Highway, Polomolok, South Cotabato

# **CITIZEN'S CHARTER** 2021 (2<sup>nd</sup> Edition)

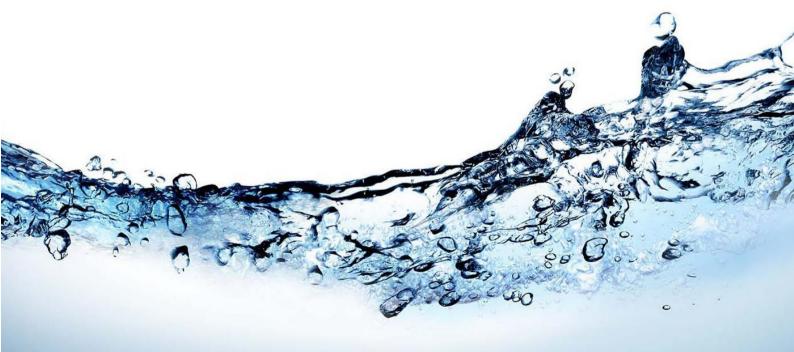

## I. Mandate

Polomolok Water District, as a water utility, ensures the delivery of potable and reliable water supply 24/7 to its consumers, facilitates implementation of septage management and advocates for watershed management and rehabilitation.

#### II. <u>Vision</u>

To be the most cost – efficient, customer focused and environment friendly water service provider in the country

#### III. Mission

We commit to
Provide quality water 24/7 to our customers
Rehabilitate, develop and protect our watershed
Optimize our available resources
Adopt cost – efficient and resilient operation
Continuously improve and expand our services
Train and develop competent, committed and motivated employees in a gendersensitive work environment
Institute programs on wastewater management
Vigorously pursue NRW reduction program
Ensure excellent service that exceeds customer satisfaction

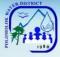

## IV. Service Pledge

Polomolok Water District National Highway, Polomolok, South Cotabato

> In our commitment to provide quality service, we, the PolWD officers and employees pledge to:

Work efficiently to provide you with frontline services for your convenience:

**Main Office**: 7:00am – 5:00pm, Monday to Friday **Sub-collection Office**, Brgy. Cannery: 9:00am – 4:00pm, Monday to Friday

#### **Collecting Partners:**

| Caha de Oro Pawnshop                | 8:00am – 3:00pm | Monday to Friday |
|-------------------------------------|-----------------|------------------|
| Dole Community Multi-Purpose Coop.  | 8:00am – 3:00pm | Monday to Friday |
| Dolefil Shine Consumers Coop.       | 8:00am – 3:00pm | Monday to Friday |
| Landan People's Multi-Purpose Coop. | 8:00am – 3:00pm | Monday to Friday |
| Polomolok Multi-Purpose Coop.       | 8:00am – 3:00pm | Monday to Friday |
| VIP Payment Center                  | 8:00am – 3:00pm | Monday to Friday |
| EC Pay                              | online          | 24/7             |
| LBP Linkbiz Portal                  | online          | 24/7             |

#### Maintenance Services:

| Engineering & Operations Division (Const. & Maint.) | 0917-942-5459 |
|-----------------------------------------------------|---------------|
| AGAS Patrol                                         | 0999-998-2953 |
| Billing and Collection                              | 500-9400      |

Ensure your health and safety as we comply with standards.

Continue to innovate our services. Assure you of our 24/7 delivery of water services. Respond to your queries and complaints with immediacy, courtesy and transparency and give fair treatment to those with special needs. Empower your engagement in our conservation efforts and information drive thru various media.

WE CARE because YOU deserve only the BEST

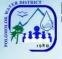

# V. List of Services

| Main Office                                                       |    |
|-------------------------------------------------------------------|----|
| External Services                                                 |    |
| Commercial Division                                               |    |
| New Service Connection Application (Office application)           | 7  |
| New Service Connection Application (Online application)           | 12 |
| Application for Change of Account Name                            | 14 |
| Application/Renewal of Senior Citizen Discount Privilege          | 16 |
| Granting of Promissory Notes (once every quarter only)            | 17 |
| Temporary Disconnection                                           | 17 |
| Handling of Complaints                                            |    |
| For water quality                                                 | 18 |
| For no water (low pressure)                                       | 19 |
| For leakage before the meter                                      | 21 |
| For erroneous billing                                             | 23 |
| For high consumption (leakage after the meter)                    | 24 |
| For no billing notice                                             | 25 |
| Maintenance & Repair Works                                        |    |
| Before the water meter 24/7                                       | 26 |
| After the water meter                                             | 27 |
| Extension of In-house Installation                                | 28 |
| Water Meter Efficiency Test                                       | 29 |
| Reconnection of Water Service at Stand pipe (blind gasket)        | 30 |
| Reconnection of Water Service at Service line                     | 31 |
| Reconnection of Water Service at Mainline                         | 32 |
| Reconnection for voluntary/ no account                            |    |
| First request within the year                                     | 33 |
| Succeeding request within the year                                | 34 |
| Location Transfer of Service Connection                           | 35 |
| Finance Division                                                  |    |
| Cashiering Section                                                |    |
| External Services                                                 |    |
| Payment of Water Bills (Office)                                   |    |
| Without arrears (with billing notice)                             | 42 |
| Without arrears (without billing notice)                          | 43 |
| With arrears (with billing notice)                                | 44 |
| With arrears (without billing notice)                             | 45 |
| Payment beyond 4pm (for disconnected & on due date only)          | 46 |
| With arrears (with billing notice) senior citizen's, differently- | 47 |
| abled & pregnant woman                                            | +/ |
|                                                                   |    |

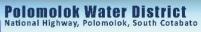

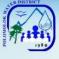

| With arrears (without billing notice) senior citizen's, differently- | 48      |
|----------------------------------------------------------------------|---------|
| abled & pregnant woman                                               |         |
| Without arrears (with billing notice) senior citizen's, differently- | 49      |
| abled & pregnant woman                                               |         |
| Without arrears (without billing notice) senior citizen's,           | 50      |
| differently-abled & pregnant woman                                   | <b></b> |
| Payment of Water Bills (Collecting Partners)                         | 51      |
| Payment of Water Bills (thru Landbank online Link.BizPortal)         | 52      |
| Disbursement of Funds                                                | 53      |
| Administrative & General Services Division                           |         |
| Human Resource Section                                               |         |
| External Services                                                    |         |
| Issuance of Certification of Employment                              | 56      |
| Issuance o Employment Service Records: For Separated                 | 57      |
| Employees                                                            | ļ       |
| Internal Services                                                    |         |
| Receive Job Application                                              | 59      |
| Issuance of Certification of Employment and Service Record           | 61      |
| Issuance of Authority to Travel (Local)                              | 62      |
| Issuance of Authority to Travel (Foreign)                            | 64      |
| Procurement Section                                                  |         |
| Internal Services                                                    |         |
| Request for Payment to PolWD Suppliers                               | 66      |
| Storeroom Section                                                    |         |
| Internal Services                                                    |         |
| Requisition and Issuance of Storeroom Items                          | 68      |
| Acknowledgement Receipt of Equipment                                 | 69      |
| Engineering and Operations Division                                  |         |
| Production Section                                                   |         |
| External Services                                                    |         |
| Bacteriological Test                                                 | 71      |
| Internal Services                                                    |         |
| Maintenance Section                                                  |         |
| Transmission & Distribution Line repair                              | 74      |
| Service Connection before the meter repair                           | 76      |
| Sub-collection Office                                                | 10      |
| Gaisano Grand Polomolok Mall                                         |         |
| Cannery Barangay Hall                                                |         |
| External Services                                                    |         |
|                                                                      | 78      |
| Payment of Water Bills                                               |         |
| VI. Feedback and Complaints                                          | 79      |
| VII. List of Offices                                                 | 80      |

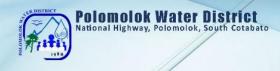

# Main Office

Commercial Division External Services

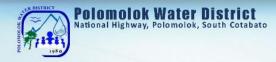

# **New Service Connection Application**

| Office Application Office or                                                                                                    | Commercial Division                                                                                                    |                                                                                                    |  |  |  |
|----------------------------------------------------------------------------------------------------|----------------------------------------------------------------------------------------------------|----------------------------------------------------------------------------------------------------|--|--|--|
| Division:                                                                                                    |                                                                                                    |                                                                                                    |  |  |  |
| Classification:                                                                                                    | Highly Technical                                                                                                    |                                                                                                    |  |  |  |
| Type of                                                                                                    | G2C – Government to Client                                                                                                    |                                                                                                    |  |  |  |
| Transaction:                                                                                                    | G2B – Government te                                                                                                    | o Business                                                                                                    |  |  |  |
| Who may avail:                                                                                                    | All clients except government offices within the service areas of<br>PolWD                                                                                         |                                                                                                    |  |  |  |
| CHECKLIST OF                                                                                                    | REQUIREMENTS                                                                                                    | WHERE TO SECURE                                                                                                    |  |  |  |
| <ol> <li>Photocopy of any<br/>Proof of Ownership/<br/>(1) of the following:]         <ul> <li>Lot title</li> <li>Deed of Absolute<br/>Deed of Sale</li> <li>Deed of Donation</li> <li>Extrajudicial Settl</li> <li>Lot Assessment</li> <li>Tax Declaration of<br/>Brgy. Certificate (</li> <li>Business Permit/</li> <li>Special Power of</li> <li>Board Resolution</li> <li>Notarized Affidav<br/>Heirship</li> <li>Notarized Contra</li> </ul> </li> </ol> | of the following<br>Residency [Any one<br>Sale/Conditional<br>ement<br>of Real Property<br>For homestead lots)<br>Lease Contract<br>Attorney<br>it of Undertaking/ | <ul> <li>Personal Copy of Applicant</li> <li>Local Lawyer</li> <li>Local Lawyer</li> <li>Local Lawyer</li> <li>Municipal Assessor's Office</li> <li>Municipal Assessor's Office</li> <li>Barangay Hall of the applicant</li> <li>Municipal Hall/ Private building owner</li> <li>Local Lawyer</li> <li>Board of Directors (for Companies)</li> <li>From Polomolok Water District incumbent legal counsel</li> <li>Local Lawyer</li> <li>Lawful lot owner</li> </ul> |  |  |  |
| 2. Photocopy of Pro<br>Identification and\or<br>one (1) of the follow<br>• PRC<br>• Driver's License<br>• UMID<br>• Passport<br>• Voter's ID/ Certifit<br>• Postal ID<br>• TIN<br>• Senior Citizen's II<br>• PHIC<br>• HDMF<br>• Person with Disal                                                                                                    | of authority [Any<br>ing:]<br>cate                                                                                                    | <ul> <li>Professional Regulations Commission</li> <li>Land Transportation Office</li> <li>GSIS/SSS</li> <li>Department of Foreign Affairs</li> <li>Commission on Election</li> <li>Philippine Postal Corporation</li> <li>Bureau of Internal Revenue</li> <li>Office of Senior Citizen's Affairs</li> <li>Philippine Health Insurance Corporation</li> <li>Home Development Mutual Fund</li> <li>Municipal Social Welfare and<br/>Development Office</li> </ul>     |  |  |  |

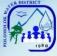

| - Dentowid Domily                   | <ul> <li>Pantawid Pamilyang Pilipino Program<br/>(4Ps)</li> </ul> |                    |              | Municipal Social Welfare and                                              |  |  |
|-------------------------------------|-------------------------------------------------------------------|--------------------|--------------|---------------------------------------------------------------------------|--|--|
|                                     |                                                                   |                    |              | <ul><li>Development Office</li><li>Municipal Social Welfare and</li></ul> |  |  |
| (45)                                |                                                                   |                    |              | re and                                                                    |  |  |
| /                                   |                                                                   | Development Office |              |                                                                           |  |  |
| <b>CLIENT STEPS</b>                 | AGENCY ACTION                                                     | TO BE              | PROCESSING   |                                                                           |  |  |
|                                     |                                                                   | PAID               | TIME         | RESPONSIBLE                                                               |  |  |
| 1. Get priority                     | Provide queue                                                     |                    |              | Dublic Assistance                                                         |  |  |
| number and wait                     | number                                                            |                    |              | Public Assistance<br>and Complaints                                       |  |  |
| for your number to                  |                                                                   |                    |              | Desk (PACD)                                                               |  |  |
| be flashed on screen then           |                                                                   |                    |              |                                                                           |  |  |
| proceed to                          |                                                                   | None               | 8 Minutes    |                                                                           |  |  |
| Customer Service                    | Provide list of                                                   |                    |              | Overterner Cervice                                                        |  |  |
| table 8 and/or 10 /                 | requirements                                                      |                    |              | Customer Service<br>Assistant Customer                                    |  |  |
| for the                             | 1                                                                 |                    |              | Service Section                                                           |  |  |
| requirements                        |                                                                   |                    |              |                                                                           |  |  |
| 2. Attend                           | Conduct                                                           |                    | 1 Hour & 30  | Customer Service                                                          |  |  |
| Orientation at the                  | Orientation (TWTh                                                 | None               | minutes      | Assistant Customer                                                        |  |  |
| Orientation Room                    | 1:30-3:00 PM)                                                     |                    |              | Service Section                                                           |  |  |
| 3. Proceed to                       | Prepare request for                                               |                    |              |                                                                           |  |  |
| Customer Service table 8 and/or 10  | Site Inspection/<br>Provide priority                              | None               | 8 Minutes    | Customer Service<br>Assistant Customer                                    |  |  |
| and request for                     | number                                                            | NONE               | 0 Minutes    | Service Section                                                           |  |  |
| site inspection                     |                                                                   |                    |              |                                                                           |  |  |
| 4. Proceed to                       | Accept payment /                                                  |                    |              | Cashiering                                                                |  |  |
| Tellers (Priority                   | Issue Official                                                    | ₱100               | 3 Minutes    | Assistant/Cashier                                                         |  |  |
| Lane)                               | Receipt (OR)                                                      |                    |              | Cashiering Section                                                        |  |  |
| 5. Present                          | Provide schedule                                                  |                    |              |                                                                           |  |  |
| Inspection                          | for site inspection                                               |                    |              | Customer Service                                                          |  |  |
| Request & OR to<br>Customer Service |                                                                   | None               | 5 Minutes    | Assistant Customer                                                        |  |  |
| table 8,9 and/or                    |                                                                   |                    |              | Service Section                                                           |  |  |
| 10                                  |                                                                   |                    |              |                                                                           |  |  |
| 6. Wait for Site                    | Conduct site                                                      |                    |              | Customer Service                                                          |  |  |
| Inspection                          | inspection                                                        |                    |              | Assistant Customer                                                        |  |  |
|                                     |                                                                   | None               | 3 Working    | Service Section /                                                         |  |  |
|                                     |                                                                   |                    | Days         | <i>Water Maintenance<br/>Man</i> Customer                                 |  |  |
|                                     |                                                                   |                    |              | Service Section                                                           |  |  |
| 7. Proceed to                       | Review and check                                                  |                    |              |                                                                           |  |  |
| Customer Service                    | availability of                                                   |                    |              | Customer Service                                                          |  |  |
| table 8, 9, 10                      | materials/                                                        | /                  |              | Assistant Customer Service Section /                                      |  |  |
| and/or Acctg. for                   | Countersign cost                                                  | None               | 15 Minutes   | Accounting                                                                |  |  |
| review and                          | estimates                                                         |                    |              | Processor                                                                 |  |  |
| validation of cost<br>estimates     |                                                                   |                    |              | Accounting Section                                                        |  |  |
| 8. Pay amount in                    | Accept payment /                                                  |                    |              | Cashioring                                                                |  |  |
| the cost estimates                  | Issue Official                                                    | Variable           | 10 Minutes   | Cashiering<br>Assistant/ Cashier                                          |  |  |
| at the tellers                      | Receipt (OR)                                                      | vanabio            | 10 Milliacoo | Cashiering Section                                                        |  |  |
|                                     |                                                                   |                    |              | 0                                                                         |  |  |

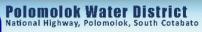

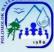

| 9. Submit all<br>requirements<br>including Official<br>Receipt (OR) at<br>Customer Service<br>table 8 and/or 10                                                                                        | Check documents<br>submitted                                           | None               | 10 Minutes                       | <i>Customer Service</i><br><i>Assistant</i> Customer<br>Service Section                                                       |
|----------------------------------------------------------------------------------------------------|------------------------------------------------------------------------|--------------------|----------------------------------|----------------------------------------------------------------------------------------------------|
| 10. Fill-out<br>Customer<br>Information Sheet<br>/ Sign Service<br>Connection<br>Contract (SCC) /<br>Affix signature and<br>thumb mark in<br>judicial form at<br>Customer Service<br>table 8 and/or 10 | Prepare SCC /<br>Check documents /<br>submit to CD-DM<br>for signature | None               | 15 Minutes                       | <i>Customer Service</i><br><i>Assistant</i> Customer<br>Service Section/<br><i>Division Manager</i><br>Commercial<br>Division |
| 11. Wait while<br>application is in<br>process                                                                                                    | Process application                                                    | None               | 2-3 Working<br>Days              | Administration<br>Service Assistant<br>Construction and<br>Maintenance<br>Section                                             |
| 12. Wait for<br>schedule of<br>installation                                                                                                    | Installation of new service connection                                 | None               | 2-3 Working<br>Days              | Accredited Private<br>Plumber<br>Construction and<br>Maintenance<br>Section                                                   |
|                                                                                                    | TOTAL:                                                                 | ₱100 +<br>Variable | 9 Working<br>Days & 2.7<br>Hours |                                                                                                    |
| End of transaction                                                                                                    |                                                                        |                    |                                  |                                                                                                    |

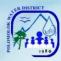

| Office or                                          | Commercial Division          |                                                                                       |                                          |                                   |  |
|----------------------------------------------------|------------------------------|---------------------------------------------------------------------------------------|------------------------------------------|-----------------------------------|--|
| Division:<br>Classification:                       | Highly Technical             | Lichly Toobaical                                                                      |                                          |                                   |  |
|                                                    |                              |                                                                                       |                                          |                                   |  |
| Type of                                            | G2G – Government to          | G2G – Government to Government                                                        |                                          |                                   |  |
| Transaction:<br>Who may avail:                     | All government offices       | All government offices within the service areas of PolWD                              |                                          |                                   |  |
| -                                                  | REQUIREMENTS WHERE TO SECURE |                                                                                       |                                          |                                   |  |
| 1. Photocopy of Pr                                 |                              |                                                                                       |                                          |                                   |  |
|                                                    | or of authority [Any one     |                                                                                       |                                          |                                   |  |
| <ul><li>(1) of the following</li><li>PRC</li></ul> | :]                           | • Drofo                                                                               | ncional Dogulation                       | a Commission                      |  |
| • Driver's License                                 |                              |                                                                                       | ssional Regulation<br>Transportation Off |                                   |  |
| •UMID                                              |                              | GSIS/                                                                                 | •                                        |                                   |  |
| <ul> <li>Passport</li> </ul>                       |                              | Depai                                                                                 | rtment of Foreign                        | Affairs                           |  |
| <ul> <li>Voter's ID/ Certi</li> </ul>              | ficate                       |                                                                                       | nission on Electior                      | -                                 |  |
| Postal ID                                          |                              |                                                                                       | pine Postal Corpo                        |                                   |  |
| • TIN<br>• Senior Citizen's                        | חו                           |                                                                                       | u of Internal Reve                       |                                   |  |
| • PHIC                                             | U                            | -                                                                                     | pine Health Insura                       |                                   |  |
| •HDMF                                              |                              | • •                                                                                   | Development Mu                           | •                                 |  |
| Person with Disc                                   | ability                      |                                                                                       | ipal Social Welfar                       |                                   |  |
|                                                    |                              |                                                                                       | opment                                   |                                   |  |
| <ul> <li>Solo Parent</li> </ul>                    |                              |                                                                                       | -                                        | bal Social Welfare and            |  |
| Pontowid Pomily                                    | yang Pilipino Program        | <ul> <li>Development</li> <li>Municipal Social Welfare and<br/>Development</li> </ul> |                                          |                                   |  |
| (4Ps)                                              | yang i liipino i logiani     |                                                                                       |                                          |                                   |  |
| CLIENT STEPS                                       | AGENCY ACTION                | FEES<br>TO BE                                                                         | PROCESSING                               | PERSON                            |  |
|                                                    |                              | PAID                                                                                  | TIME                                     | RESPONSIBLE                       |  |
| 1. Get priority                                    | Provide queue                |                                                                                       |                                          | Public                            |  |
| number and wait                                    | number                       |                                                                                       |                                          | Assistance and<br>Complaints Desk |  |
| for your number to be flashed on                   |                              |                                                                                       |                                          | (PACD)                            |  |
| screen then                                        |                              | None                                                                                  | 9 Minutoo                                |                                   |  |
| proceed to                                         |                              | None                                                                                  | 8 Minutes                                | Customer                          |  |
| Customer Service                                   | Provide list of              |                                                                                       |                                          | Service Assistant                 |  |
| table 8 and/or 10 / for the                        | requirements                 |                                                                                       |                                          | Customer<br>Service Section       |  |
| requirements                                       |                              |                                                                                       |                                          | Service Section                   |  |
| 2. Attend                                          | Conduct Orientation          |                                                                                       |                                          | Customer                          |  |
| Orientation at the                                 | (TWTh 1:30-3:00              | None                                                                                  | 1 Hour & 30                              | Service Assistant<br>Customer     |  |
| Orientation Room                                   | PM)                          |                                                                                       | minutes                                  | Service Section                   |  |
| 3. Proceed to                                      | Prepare request for          |                                                                                       |                                          | Customer                          |  |
| Customer Service                                   | Site Inspection/             | News                                                                                  | 0 Minutes                                | Service Assistant                 |  |
| table 8 and/or 10 and request for                  | Provide priority<br>number   | None                                                                                  | 8 Minutes                                | Customer                          |  |
| site inspection                                    | number                       |                                                                                       |                                          | Service Section                   |  |
|                                                    |                              |                                                                                       |                                          |                                   |  |

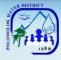

| 4. Proceed to<br>Tellers (Priority)                                                                                                    | Accept payment /<br>Issue Official<br>Receipt (OR)                                 | ₱100     | 3 Minutes      | Cashiering<br>Assistant/<br>Cashier (priority<br>lane) Cashiering<br>Section                                                     |
|----------------------------------------------------------------------------------------------------|------------------------------------------------------------------------------------|----------|----------------|----------------------------------------------------------------------------------------------------|
| 5. Present<br>Inspection<br>Request & OR to<br>Customer Service<br>table 8,9 and/or 10                                                                                                    | Provide schedule for site inspection                                               | None     | 5 Minutes      | Customer<br>Service Assistant<br>Customer<br>Service Section<br>/ Water<br>Maintenance<br>Man Customer<br>Service Section        |
| 6. Wait for Site<br>Inspection                                                                                                    | Conduct site<br>inspection                                                         | None     | 3 Working Days | Customer<br>Service Assistant<br>Customer<br>Service Section /<br>Water<br>Maintenance<br>Man Customer<br>Service Section        |
| 7. Proceed to<br>Customer Service<br>table 8, 9, 10<br>and/or Acctg. for<br>review and<br>validation of cost<br>estimates                                                                             | Review and check<br>availability of<br>materials/<br>Countersign cost<br>estimates | None     | 15 Minutes     | Customer<br>Service Assistant<br>Customer<br>Service Section /<br>Accounting<br>Processor<br>Accounting<br>Section               |
| 8. Pay amount in<br>the cost estimates<br>at the tellers                                                                                                    | Accept payment /<br>Issue Official<br>Receipt (OR)                                 | Variable | 10 Minutes     | Cashiering<br>Assistant/<br>Cashier<br>Cashiering<br>Section                                                                     |
| 9. Submit all<br>requirements<br>including Official<br>Receipt (OR) at<br>Customer Service<br>table 8 and/or 10                                                                                       | Check documents<br>submitted                                                       | None     | 10 Minutes     | <i>Customer</i><br><i>Service Assistant</i><br>Customer<br>Service Section                                                       |
| 10. Fill-out<br>Customer<br>Information Sheet /<br>Sign Service<br>Connection<br>Contract (SCC) /<br>Affix signature and<br>thumb mark in<br>judicial form at<br>Customer Service<br>table 8 an/or 10 | Prepare SCC /<br>Check documents /<br>submit to CD-DM for<br>signature             | None     | 15 Minutes     | <i>Customer</i><br><i>Service Assistant</i><br>Customer<br>Service Section/<br><i>Division Manager</i><br>Commercial<br>Division |

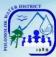

|      | ///                                  |                                        |                    |                               |                                                                                   |
|------|--------------------------------------|----------------------------------------|--------------------|-------------------------------|-----------------------------------------------------------------------------------|
|      | Wait while<br>lication is in<br>cess | Process application                    | None               | 2-3 Working<br>Days           | Administration<br>Service Assistant<br>Construction and<br>Maintenance<br>Section |
| sche | Wait for<br>edule of<br>allation     | Installation of new service connection | None               | 2-3 Working<br>Days           | Accredited<br>Private Plumber<br>Construction and<br>Maintenance<br>Section       |
|      |                                      | TOTAL:                                 | ₱100 +<br>variable | 9 Working Days<br>& 2.7 hours |                                                                                   |
| End  | of transaction                       |                                        |                    |                               |                                                                                   |

On-line Application thru Polomolok Water District Marketing facebook page

| Office or<br>Division:                                                                                                    | Commercial Division                                                                                                    |                                                                                                    |  |  |  |  |
|----------------------------------------------------------------------------------------------------|----------------------------------------------------------------------------------------------------|----------------------------------------------------------------------------------------------------|--|--|--|--|
| Classification:                                                                                                    | Highly Technical                                                                                                    | Highly Technical                                                                                                    |  |  |  |  |
| Type of<br>Transaction:                                                                                                    | G2C – Government to Client<br>G2B – Government to Business<br>G2G – Government to Government                                                    |                                                                                                    |  |  |  |  |
| Who may avail:                                                                                                    |                                                                                                    | service areas of PolWD                                                                                                    |  |  |  |  |
| <ol> <li>Photocopy of any<br/>Proof of Ownership/<br/>(1) of the following:]</li> <li>Lot title</li> <li>Deed of Absolute<br/>Deed of Sale</li> <li>Deed of Donation</li> <li>Extrajudicial Settle</li> <li>Lot Assessment</li> <li>Tax Declaration of<br/>Brgy. Certificate (<br/>Business Permit/</li> <li>Special Power of</li> <li>Board Resolution</li> <li>Notarized Affidav<br/>Heirship</li> <li>Notarized Contra</li> </ol> | Residency [Any one<br>Sale/Conditional<br>ement<br>of Real Property<br>(For homestead lots)<br>Lease Contract<br>Attorney<br>it of Undertaking/ | <ul> <li>WHERE TO SECURE</li> <li>Personal Copy of Applicant</li> <li>Local Lawyer</li> <li>Local Lawyer</li> <li>Local Lawyer</li> <li>Municipal Assessor's Office</li> <li>Municipal Assessor's Office</li> <li>Barangay Hall of the applicant</li> <li>Municipal Hall/ Private building owner</li> <li>Local Lawyer</li> <li>Board of Directors (for Companies)</li> <li>From Polomolok Water District incumbent legal counsel</li> <li>Local Lawyer</li> <li>Local Lawyer</li> <li>Local Lawyer</li> <li>Local Lawyer</li> <li>Board of Directors (for Companies)</li> <li>From Polomolok Water District incumbent legal counsel</li> <li>Local Lawyer</li> <li>Local Lawyer</li> </ul> |  |  |  |  |

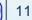

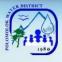

| <ul> <li>2. Photocopy of Proof of Personal<br/>Identification and\or of authority [Any<br/>one (1) of the following:]</li> <li>PRC</li> <li>Driver's License</li> <li>UMID</li> <li>Passport</li> <li>Voter's ID/ Certificate</li> <li>Postal ID</li> <li>TIN</li> <li>Senior Citizen's ID</li> <li>PHIC</li> <li>HDMF</li> <li>Person with Disability</li> <li>Solo Parent</li> <li>Pantawid Pamilyang Pilipino Program</li> </ul> |                                                                                 | <ul> <li>Professional Regulations Commission</li> <li>Land Transportation Office</li> <li>GSIS/SSS</li> <li>Department of Foreign Affairs</li> <li>Commission on Election</li> <li>Philippine Postal Corporation</li> <li>Bureau of Internal Revenue</li> <li>Office of Senior Citizen's Affairs</li> <li>Philippine Health Insurance Corporation</li> <li>Home Development Mutual Fund</li> <li>Municipal Social Welfare and<br/>Development Office</li> <li>Municipal Social Welfare and<br/>Development Office</li> <li>Municipal Social Welfare and<br/>Development Office</li> <li>Municipal Social Welfare and<br/>Development Office</li> </ul> |                    |                                                                            |
|----------------------------------------------------------------------------------------------------|---------------------------------------------------------------------------------|----------------------------------------------------------------------------------------------------|--------------------|----------------------------------------------------------------------------|
| (4Ps)                                                                                                    | AGENCY ACTION                                                                   | FEES<br>TO BE<br>PAID                                                                                                    | PROCESSING<br>TIME | PERSON<br>RESPONSIBLE                                                      |
| 1. Fill-out online cost estimate form                                                                                                    | Provide list of<br>requirements                                                 | None                                                                                                    | 2 Minutes          | Online                                                                     |
| 2. Forward filled-<br>out online cost<br>estimate form to<br>estimator                                                                                                    |                                                                                 | None                                                                                                    | 5 Minutes          | <i>Customer</i><br><i>Service Assistant</i><br>Customer<br>Service Section |
| 3. Wait for the<br>successful<br>estimate to be<br>forwarded to the<br>applicant                                                                                                    | Prepare request for<br>Site Inspection                                          | None                                                                                                    | 1-2 Days           | <i>Customer</i><br><i>Service Assistant</i><br>Customer<br>Service Section |
| 4. Forward the estimate to the applicant                                                                                                    | Confirm potential<br>customer via email<br>or text for a<br>successful estimate | None                                                                                                    | 5 Minutes          | Customer<br>Service Assistant<br>Customer<br>Service Section               |
| 5. Fill-out the<br>applicant's<br>information sheet                                                                                                    |                                                                                 | None                                                                                                    | 5 Minutes          | Online                                                                     |
| 6. Provide the<br>requirements<br>needed thru<br>messenger or<br>email                                                                                                    |                                                                                 | None                                                                                                    | 5 Minutes          | Customer<br>Service Assistant<br>Customer<br>Service Section               |
| 7. Payment in the<br>office and Signing<br>of Contract<br>(Priority Lane)                                                                                                    |                                                                                 | Variable                                                                                                    | 15 Minutes         | Cashiering<br>Assistant<br>Cashiering<br>Section/<br>Customer              |

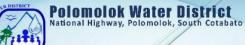

|                                               |                                        |          | ~                              | Service Assistant<br>Customer<br>Service Section                                  |
|-----------------------------------------------|----------------------------------------|----------|--------------------------------|-----------------------------------------------------------------------------------|
| 8. Wait while<br>application is in<br>process | Process application                    | None     | 2-3 Working<br>Days            | Administration<br>Service Assistant<br>Construction and<br>Maintenance<br>Section |
| 9. Wait for<br>schedule of<br>installation    | Installation of new service connection | None     | 2-3 Working<br>Days            | Accredited<br>Private Plumber<br>Construction and<br>Maintenance<br>Section       |
|                                               | TOTAL:                                 | Variable | 8 Working Days<br>& 37 Minutes |                                                                                   |
| End of transaction                            |                                        | •        | ·                              | •                                                                                 |

# Application for Change of Account Name

| Office or Division:                                                                                                    | Commercial Divisi                                                                                                    | on (Customer Service Section)                                                                                                    |  |  |
|----------------------------------------------------------------------------------------------------|----------------------------------------------------------------------------------------------------|----------------------------------------------------------------------------------------------------|--|--|
| Classification:                                                                                                    | Simple                                                                                                    |                                                                                                    |  |  |
| Type of<br>Transaction:                                                                                                    | G2C – Government to Client<br>G2G – Government to Government<br>G2B – Government to Business<br>All clients within the service areas of PolWD |                                                                                                    |  |  |
| Who may avail:<br>CHECKLIST OF RI                                                                                                    |                                                                                                    | WHERE TO SECURE                                                                                                    |  |  |
| <ol> <li>Photocopy of any of<br/>Proof of Ownership/ F<br/>one (1) of the following<br/>Lot title</li> <li>Deed of Absolute S<br/>Deed of Sale</li> <li>Deed of Donation</li> <li>Extrajudicial Settler</li> <li>Death Certificate</li> <li>Marriage Contract</li> <li>Lot Assessment</li> <li>Tax Declaration of</li> <li>Brgy. Certificate (F<br/>lots)</li> <li>Special Power of A</li> <li>Board Resolution</li> <li>Notarized Affidavit<br/>Heirship</li> <li>Notarized Contract</li> </ol> | f the following<br>Residency [Any<br>g:]<br>Sale/Conditional<br>ment<br>Real Property<br>or homestead<br>ttorney<br>of Undertaking\           | <ul> <li>Personal Copy of Applicant</li> <li>Local Lawyer</li> <li>Local Lawyer</li> <li>Local Lawyer</li> <li>Local Civil Registrar</li> <li>Local Civil Registrar</li> <li>Municipal Assessor's Office</li> <li>Municipal Assessor's Office</li> <li>Barangay Hall of the applicant</li> <li>Municipal Hall/ Private building owner</li> <li>Local Lawyer</li> <li>Board of Directors (for Companies)</li> <li>From Polomolok Water District incumbent<br/>legal counsel</li> <li>Local Lawyer</li> <li>Local Lawyer</li> <li>Local Lawyer</li> <li>Local Lawyer</li> <li>Local Lawyer</li> </ul> |  |  |

#### Polomolok Water District National Highway, Polomolok, South Cotabato

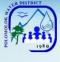

| <ul> <li>Any written authority issued by lawful owner</li> <li>2. Photocopy of Proof of Personal Identification and/or of authority [Any one (1) of the following:]</li> <li>PRC</li> <li>Driver's License</li> <li>UMID</li> <li>Passport</li> <li>Voter's ID/ Certificate</li> <li>Postal ID</li> <li>TIN</li> <li>Senior Citizen's ID</li> <li>PHIC</li> <li>HDMF</li> <li>Person with Disability</li> <li>Solo Parent</li> <li>Pantawid Pamilyang Pilipino Program (4Ps)</li> <li>AGENCY ACTION</li> <li>1. Get priority number and wait for your number to be flashed on screen</li> </ul> |                                                                                 | <ul> <li>Professional Regulations Commission</li> <li>Land Transportation Office</li> <li>GSIS/SSS</li> <li>Department of Foreign Affairs</li> <li>Commission on Election</li> <li>Philippine Postal Corporation</li> <li>Bureau of Internal Revenue</li> <li>Office of Senior Citizen's Affairs</li> <li>Philippine Health Insurance Corporation</li> <li>Home Development Mutual Fund</li> <li>Municipal Social Welfare and Development Office</li> <li>Municipal Social Welfare and Development Office</li> <li>Municipal Social Welfare and Development Office</li> <li>Municipal Social Welfare and Development Office</li> <li>Municipal Social Welfare and Development Office</li> <li>Municipal Social Welfare and Development Office</li> <li>Municipal Social Welfare and Development Office</li> <li>Municipal Social Welfare and Development Office</li> <li>Municipal Social Welfare and Development Office</li> <li>Municipal Social Welfare and Development Office</li> <li>Municipal Social Welfare and Development Office</li> <li>Municipal Social Welfare and Development Office</li> <li>Municipal Social Welfare and Development Office</li> <li>Municipal Social Welfare and Development Office</li> </ul> |                        |                                                                                            |
|----------------------------------------------------------------------------------------------------|---------------------------------------------------------------------------------|----------------------------------------------------------------------------------------------------|------------------------|--------------------------------------------------------------------------------------------|
| for the<br>requirements<br>2. Attend<br>Orientation at the<br>Orientation Room                                                                                                    | Conduct<br>Orientation<br>(TWTH 1:30-<br>3:00 PM)                               | None                                                                                                    | 1 Hour & 30<br>minutes | Service Section<br><i>Customer Service</i><br><i>Assistant</i> Customer<br>Service Section |
| 3. Proceed to tellers<br>(Priority) and pay<br>Transfer Fee and<br>Notarial Fee                                                                                                    | Accept payment<br>/ Issue Official<br>Receipt (OR)                              | Transfer<br>Fee ₱100 /<br>Notarial<br>Fee<br>₱80.00                                                                                                    | 3 Minutes              | Cashiering<br>Assistant/Cashier<br>Cashiering Section                                      |
| 4. Proceed to<br>Customer Service<br>table 8 and/or 10<br>and present<br>required documents                                                                                                    | Check<br>completeness of<br>requirements<br>and provide<br>Information<br>Sheet | None                                                                                                    | 5 Minutes              | <i>Customer Service</i><br><i>Assistant</i> Customer<br>Service Section                    |
| & OR<br>5. Fill-out<br>Information Sheet/<br>Sign Service                                                                                                    | Prepare SCC /<br>Check<br>documents /                                           | None                                                                                                    | 15 Minutes             | Customer Service<br>Assistant Customer<br>Service Section/                                 |

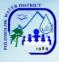

| Connection<br>Contract (SCC) /<br>Affix signature and<br>thumb mark in<br>judicial form at<br>Customer Service<br>table 8 and/or 10 | Submit to CD-<br>DM for signature |      |                       | <i>Division Manager</i><br>Commercial<br>Division |
|----------------------------------------------------------------------------------------------------|-----------------------------------|------|-----------------------|---------------------------------------------------|
|                                                                                                    | TOTAL:                            | ₱180 | 2 Hours & 1<br>Minute |                                                   |

# Application / Renewal of Senior Citizen Discount Privilege

| Office or Division:                               | Commercial Divisi                                     | on (Customer                 | Service Section      | )                         |
|---------------------------------------------------|-------------------------------------------------------|------------------------------|----------------------|---------------------------|
| Classification:                                   | Simple                                                |                              |                      |                           |
| Type of                                           | G2C – Governme                                        | nt to Client                 |                      |                           |
| Transaction:                                      |                                                       |                              |                      |                           |
| Who may avail:                                    | All senior citizen's c                                | lient within the             |                      |                           |
| CHECKLIST OF R                                    | , -                                                   |                              | WHERE TO SE          | CURE                      |
| 1. Photocopy of any c                             |                                                       |                              |                      |                           |
| Proof of Ownership                                |                                                       |                              |                      |                           |
| one (1) of the follow                             | ving:]                                                |                              |                      |                           |
| Senior Citizen's IE                               | )                                                     | Office of Set                | enior Citizen's Affa | airs                      |
| Personal appeara                                  | <ul> <li>Personal appearance of the Senior</li> </ul> |                              |                      |                           |
| Citizen                                           |                                                       |                              |                      |                           |
| <ul> <li>Picture with latest newspaper</li> </ul> |                                                       | <ul> <li>Personal</li> </ul> |                      |                           |
| indicating the date issue                         |                                                       | • Fersonal                   |                      |                           |
|                                                   | AGENCY                                                | FEES TO                      | PROCESSIN            | PERSON                    |
| CLIENT STEPS                                      | ACTION                                                | <b>BE PAID</b>               | <b>G</b> TIME        | RESPONSIBLE               |
| 1. Get priority                                   | Provide queue                                         |                              |                      |                           |
| number and wait for                               | number                                                |                              |                      | Public Assistance &       |
| your number to be                                 |                                                       |                              |                      | Complaints Desk<br>(PACD) |
| flashed on screen                                 |                                                       |                              |                      | (FACD)                    |
| then proceed to                                   |                                                       | None                         | 5 Minutes            |                           |
| Customer Service                                  | Provide / Fill-out                                    |                              |                      | Customer Service          |
| table 8 and/or 10 /                               | Sr. Citizen                                           |                              |                      | Assistant Customer        |
| and present Sr.                                   | Application Form                                      |                              |                      | Service Section           |
| Citizen ID                                        |                                                       |                              |                      |                           |
| 2. Sign Application                               | Check, approve                                        |                              |                      | Customer Service          |
| Form                                              | and update                                            | None                         | 5 Minutes            | Assistant Customer        |
|                                                   | Application Form                                      |                              |                      | Service Section           |
|                                                   | TOTAL:                                                | None                         | 10 Minutes           |                           |
| End of transaction                                |                                                       |                              |                      |                           |

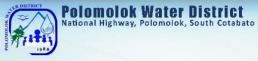

# Granting of Promissory Notes

| Office or Division:                                                                                                    | Commercial Division (Customer Service Section)                                               |                    |                     |                                                                                                    |
|----------------------------------------------------------------------------------------------------|----------------------------------------------------------------------------------------------|--------------------|---------------------|----------------------------------------------------------------------------------------------------|
| Classification:                                                                                                    | Simple                                                                                       |                    |                     |                                                                                                    |
| Type of<br>Transaction:                                                                                                    | G2C – Government to Client<br>G2G – Government to Government<br>G2B – Government to Business |                    |                     |                                                                                                    |
| Who may avail:                                                                                                    | All clients within the                                                                       | service areas      |                     |                                                                                                    |
|                                                                                                    | REQUIREMENTS WHERE TO SECURE                                                                 |                    |                     |                                                                                                    |
| <ul> <li>Personal appearan<br/>customers</li> </ul>                                                                                                    | ce of the                                                                                    | N/A                |                     |                                                                                                    |
| CLIENT STEPS                                                                                                    | AGENCY<br>ACTION                                                                             | FEES TO<br>BE PAID | PROCESSIN<br>G TIME | PERSON<br>RESPONSIBLE                                                                                                    |
| 1. Get priority<br>number and wait for<br>your number to be<br>flashed on screen<br>then proceed to<br>Customer Service<br>table 8 and/or 10 /<br>for the Promissory<br>Note (PN) | Provide queue<br>number<br>Approval or<br>disapproval of<br>PN request                       | None               | 10 Minutes          | Public Assistance &<br>Complaints Desk<br>(PACD)<br><i>Customer Service</i><br><i>Assistant</i> Customer<br>Service Section |
|                                                                                                    | TOTAL:                                                                                       | None               | 10 Minutes          |                                                                                                    |
| End of transaction                                                                                                    |                                                                                              |                    | I                   | 1                                                                                                    |

## **Temporary Disconnection**

| Office or Division:                                                                                 | Commercial Division (Customer Service Section)                                               |                    |                     |                                                                         |
|----------------------------------------------------------------------------------------------------|----------------------------------------------------------------------------------------------|--------------------|---------------------|-------------------------------------------------------------------------|
| Classification:                                                                                     | Simple                                                                                       |                    |                     |                                                                         |
| Type of<br>Transaction:                                                                             | G2C – Government to Client<br>G2G – Government to Government<br>G2B – Government to Business |                    |                     |                                                                         |
| Who may avail:                                                                                      | All clients within the                                                                       | service areas      |                     | - /                                                                     |
| CHECKLIST OF R                                                                                      | EQUIREMENTS                                                                                  |                    | WHERE TO SE         | CURE                                                                    |
| <ul> <li>Personal appearant<br/>customers</li> </ul>                                                | ce of the                                                                                    | N/A                |                     |                                                                         |
| CLIENT STEPS                                                                                        | AGENCY<br>ACTION                                                                             | FEES TO<br>BE PAID | PROCESSIN<br>G TIME | PERSON<br>RESPONSIBLE                                                   |
| 1. Get priority<br>number and wait for<br>your number to be<br>flashed on screen<br>then proceed to | Provide queue<br>number                                                                      | None               | 5 Minutes           | Public Assistance &<br>Complaints Desk<br>(PACD)                        |
| Customer Service<br>table 6 and/or 7 and<br>Request for<br>Disconnection                            | Fill-out<br>Disconnection<br>Order Form                                                      |                    |                     | <i>Customer Service</i><br><i>Assistant</i> Customer<br>Service Section |

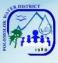

| 2. Sign<br>Disconnection<br>Order Form | Approve<br>Disconnection<br>request                | None | 1 Minute                | Customer Service<br>Assistant Customer<br>Service Section               |
|----------------------------------------|----------------------------------------------------|------|-------------------------|-------------------------------------------------------------------------|
| 3. Wait for<br>Disconnection           | Forward request<br>to EOD CMS for<br>disconnection | None | 5 Minutes               | <i>Customer Service</i><br><i>Assistant</i> Customer<br>Service Section |
|                                        | Conduct<br>Disconnection                           | None | 1-2 Days                | Water Maintenance<br>Man Construction<br>and Maintenance<br>Section     |
|                                        | TOTAL:                                             | None | 1-2 Days &11<br>Minutes |                                                                         |
| End of transaction                     |                                                    |      |                         |                                                                         |

## Handling of Complaints

For Water Quality

| Office or Division:            | Commercial Division (Customer Service Section) |                              |                       |                     |  |  |
|--------------------------------|------------------------------------------------|------------------------------|-----------------------|---------------------|--|--|
| Classification:                | Simple                                         | X                            |                       |                     |  |  |
| Turne of                       | G2C – Governme                                 | nt to Client                 |                       |                     |  |  |
| Type of<br>Transaction:        | G2G – Governme                                 | nt to Governm                | nent                  |                     |  |  |
| Transaction:                   | G2B – Governmei                                | G2B – Government to Business |                       |                     |  |  |
| Who may avail:                 | All clients within the service areas of PolWD  |                              |                       |                     |  |  |
| CHECKLIST OF R                 | LIST OF REQUIREMENTS WHERE TO SECURE           |                              |                       |                     |  |  |
| Personal appearance of the N/A |                                                |                              |                       |                     |  |  |
| customers                      |                                                |                              |                       |                     |  |  |
| CLIENT STEPS                   | AGENCY                                         | FEES TO                      | PROCESSIN             | PERSON              |  |  |
|                                | ACTION                                         | BE PAID                      | G TIME                | RESPONSIBLE         |  |  |
| 1. Proceed to PACD             | Refer to                                       |                              |                       | Public Assistance & |  |  |
| for inquiry                    | Production                                     | None                         | 1 Minute              | Complaints Desk     |  |  |
|                                | Section                                        |                              |                       | (PACD)              |  |  |
| 2. Proceed to                  | Receive                                        |                              |                       |                     |  |  |
| Production Section             | Complaint                                      | None                         | 15 Minutes            | Quality Assurance   |  |  |
| and express                    |                                                | Nono                         |                       | Production Section  |  |  |
| complaint                      |                                                |                              |                       |                     |  |  |
| 3. Wait for                    | Initiate                                       |                              |                       | Quality Assurance   |  |  |
| appropriate action             | appropriate                                    | None                         | 1 Day                 | Production Section  |  |  |
|                                | action                                         |                              | 1                     |                     |  |  |
|                                | TOTAL:                                         | None                         | 1 Day & 16<br>Minutes |                     |  |  |
| End of transaction             |                                                |                              |                       |                     |  |  |
|                                |                                                |                              |                       |                     |  |  |

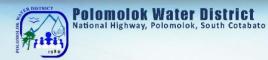

## For No Water (Low Pressure)

| Office or Division:                                                                  | Commercial Divisi                                                                            | on (Customer       | Service Section       |                                                                       |
|--------------------------------------------------------------------------------------|----------------------------------------------------------------------------------------------|--------------------|-----------------------|-----------------------------------------------------------------------|
| Classification:                                                                      | Simple                                                                                       |                    |                       |                                                                       |
| Type of<br>Transaction:                                                              | G2C – Government to Client<br>G2G – Government to Government<br>G2B – Government to Business |                    |                       |                                                                       |
| Who may avail:                                                                       | All clients within the service areas of PolWD                                                |                    |                       |                                                                       |
| CHECKLIST OF R                                                                       | EQUIREMENTS                                                                                  |                    | WHERE TO SE           | CURE                                                                  |
| <ul> <li>Personal appearances</li> </ul>                                             |                                                                                              | N/A                |                       |                                                                       |
| CLIENT STEPS                                                                         | AGENCY<br>ACTION                                                                             | FEES TO<br>BE PAID | PROCESSIN<br>G TIME   | PERSON<br>RESPONSIBLE                                                 |
| 1. Proceed to PACD for inquiry                                                       | Refer to<br>Construction<br>and<br>Maintenance                                               | None               | 1 Minute              | Public Assistance &<br>Complaints Desk<br>(PACD)                      |
| 2. Proceed to<br>Construction and<br>Maintenance<br>Section and express<br>complaint | Receive<br>complaint                                                                         | None               | 15 minutes            | Personnel In-<br>Charge<br>Construction and<br>Maintenance<br>Section |
| 3.Wait for appropriate action                                                        | Initiate<br>appropriate<br>action                                                            | None               | 1 day                 | Water Maintenance<br>Man Construction<br>and Maintenance<br>Section   |
| TOTAL:                                                                               |                                                                                              | None               | 1 Day & 16<br>Minutes |                                                                       |
| End of transaction                                                                   |                                                                                              |                    |                       |                                                                       |

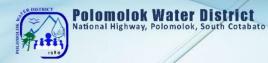

## For No Water (Low Pressure)

| Office or Division:                                                                  | Commercial Divis                                                                             | ion (Custome       | r Service Section)     |                                                                                      |
|--------------------------------------------------------------------------------------|----------------------------------------------------------------------------------------------|--------------------|------------------------|--------------------------------------------------------------------------------------|
| Classification:                                                                      | Complex                                                                                      |                    |                        |                                                                                      |
| Type of<br>Transaction:                                                              | G2C – Government to Client<br>G2G – Government to Government<br>G2B – Government to Business |                    |                        |                                                                                      |
| Who may avail:                                                                       | All clients within the service areas of PolWD                                                |                    |                        |                                                                                      |
| CHECKLIST OF R                                                                       | EQUIREMENTS                                                                                  |                    | WHERE TO SEC           | URE                                                                                  |
| <ul> <li>Personal appearance<br/>customers</li> </ul>                                | onal appearance of the N/A omers                                                             |                    |                        |                                                                                      |
| CLIENT STEPS                                                                         | AGENCY<br>ACTION                                                                             | FEES TO<br>BE PAID | PROCESSING<br>TIME     | PERSON<br>RESPONSIBLE                                                                |
| 1. Proceed to<br>PACD for inquiry                                                    | Refer to<br>Construction<br>and<br>Maintenance                                               | None               | 1 Minute               | Public Assistance<br>& Complaints<br>Desk (PACD)                                     |
| 2. Proceed to<br>Construction and<br>Maintenance<br>Section and<br>express complaint | Receive<br>complaint                                                                         | None               | 15 minutes             | Personnel In-<br>Charge<br>Construction and<br>Maintenance<br>Section                |
| 3.Wait for<br>appropriate action                                                     | Initiate<br>appropriate<br>action                                                            | None               | 1-5 days               | <i>Water</i><br><i>Maintenance Man</i><br>Construction and<br>Maintenance<br>Section |
|                                                                                      | TOTAL:                                                                                       | None               | 5 Days & 16<br>Minutes |                                                                                      |
| End of transaction                                                                   |                                                                                              |                    |                        |                                                                                      |

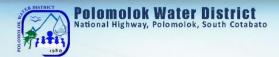

## For Leakage before the meter

| Office or Division:                                                                  | Commercial Divis                                                                             | ion (Custome       | r Service Section)    |                                                                                      |
|--------------------------------------------------------------------------------------|----------------------------------------------------------------------------------------------|--------------------|-----------------------|--------------------------------------------------------------------------------------|
| Classification:                                                                      | Simple                                                                                       |                    |                       |                                                                                      |
| Type of<br>Transaction:                                                              | G2C – Government to Client<br>G2G – Government to Government<br>G2B – Government to Business |                    |                       |                                                                                      |
| Who may avail:                                                                       | All clients within the                                                                       | e service areas    | of PolWD              |                                                                                      |
| CHECKLIST OF R                                                                       | EQUIREMENTS                                                                                  |                    | WHERE TO SEC          | URE                                                                                  |
| <ul> <li>Personal appearar<br/>customers</li> </ul>                                  |                                                                                              | N/A                |                       |                                                                                      |
| CLIENT STEPS                                                                         | AGENCY<br>ACTION                                                                             | FEES TO<br>BE PAID | PROCESSING<br>TIME    | PERSON<br>RESPONSIBLE                                                                |
| 1. Proceed to<br>PACD for inquiry                                                    | Refer to<br>Construction<br>and<br>Maintenance                                               | None               | 1 Minute              | Public Assistance<br>& Complaints<br>Desk (PACD)                                     |
| 2. Proceed to<br>Construction and<br>Maintenance<br>Section and<br>express complaint | Receive<br>complaint                                                                         | None               | 15 minutes            | Personnel In-<br>Charge<br>Construction and<br>Maintenance<br>Section                |
| 3.Wait for<br>appropriate action                                                     | Initiate<br>appropriate<br>action                                                            | None               | 1 day                 | <i>Water</i><br><i>Maintenance Man</i><br>Construction and<br>Maintenance<br>Section |
|                                                                                      | TOTAL:                                                                                       |                    | 1 Day & 16<br>Minutes |                                                                                      |
| End of transaction                                                                   |                                                                                              |                    |                       |                                                                                      |

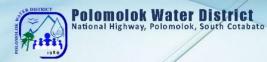

## For Leakage before the meter

| Office or Division:                                                                  | Commercial Divis                                                                             | ion (Custome       | r Service Section)       |                                                                        |
|--------------------------------------------------------------------------------------|----------------------------------------------------------------------------------------------|--------------------|--------------------------|------------------------------------------------------------------------|
| Classification:                                                                      | Complex                                                                                      |                    |                          |                                                                        |
| Type of<br>Transaction:                                                              | G2C – Government to Client<br>G2G – Government to Government<br>G2B – Government to Business |                    |                          |                                                                        |
| Who may avail:                                                                       | All clients within the                                                                       | e service areas    | of PolWD                 |                                                                        |
| CHECKLIST OF R                                                                       | EQUIREMENTS                                                                                  |                    | WHERE TO SEC             | URE                                                                    |
| <ul> <li>Personal appeara<br/>customers</li> </ul>                                   | nce of the                                                                                   | N/A                |                          |                                                                        |
| CLIENT STEPS                                                                         | AGENCY<br>ACTION                                                                             | FEES TO<br>BE PAID | PROCESSING<br>TIME       | PERSON<br>RESPONSIBLE                                                  |
| 1. Proceed to<br>PACD for inquiry                                                    | Refer to<br>Construction<br>and<br>Maintenance                                               | None               | 1 Minute                 | Public Assistance<br>& Complaints<br>Desk (PACD)                       |
| 2. Proceed to<br>Construction and<br>Maintenance<br>Section and<br>express complaint | Receive<br>complaint                                                                         | None               | 15 minutes               | Personnel In-<br>Charge<br>Construction and<br>Maintenance<br>Section  |
| 3.Wait for<br>appropriate action                                                     | Initiate<br>appropriate<br>action                                                            | None               | 1-5 days                 | Water<br>Maintenance Man<br>Construction and<br>Maintenance<br>Section |
| TOTAL:                                                                               |                                                                                              | None               | 1-5 Days & 16<br>Minutes |                                                                        |
| End of transaction                                                                   |                                                                                              |                    |                          |                                                                        |

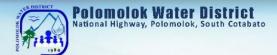

# For Erroneous Billing

| Office or Division:                                                                                                    | Commercial Divisi                                                                            | ion (Custome       | r Service Section)     |                                                                                                    |
|----------------------------------------------------------------------------------------------------|----------------------------------------------------------------------------------------------|--------------------|------------------------|----------------------------------------------------------------------------------------------------|
| Classification:                                                                                                    | Simple                                                                                       |                    |                        |                                                                                                    |
| Type of<br>Transaction:                                                                                                    | G2C – Government to Client<br>G2G – Government to Government<br>G2B – Government to Business |                    |                        |                                                                                                    |
| Who may avail:                                                                                                    | All clients within the                                                                       |                    |                        |                                                                                                    |
| CHECKLIST OF R                                                                                                    | EQUIREMENTS                                                                                  |                    | WHERE TO SEC           | URE                                                                                                    |
| <ul> <li>Personal appearan<br/>customers</li> </ul>                                                                                                    | ce of the                                                                                    | N/A                |                        |                                                                                                    |
| CLIENT STEPS                                                                                                    | AGENCY<br>ACTION                                                                             | FEES TO<br>BE PAID | PROCESSING<br>TIME     | PERSON<br>RESPONSIBLE                                                                                                    |
| 1. Get priority<br>number and wait for<br>your number to be<br>flashed on screen<br>then proceed to<br>Customer Service<br>table 6 and/or 7 and<br>express complaint | Provide queue<br>number<br>Receive<br>complaint                                              | None               | 15 Minute              | Public Assistance<br>& Complaints<br>Desk (PACD)<br><i>Customer Service</i><br><i>Assistant</i><br>Customer Service<br>Section |
| 2.Wait for appropriate action                                                                                                    | Initiate<br>appropriate<br>action                                                            | None               | 1-2 Days               | Field Investigator<br>Customer Service<br>Section/<br>Senior Customer<br>Service Officer<br>Customer<br>Accounts Section       |
| TOTAL:                                                                                                    |                                                                                              | None               | 2 Days & 15<br>Minutes |                                                                                                    |
| End of transaction                                                                                                    |                                                                                              |                    |                        |                                                                                                    |

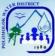

## For High Consumption (leakage after the meter)

| Office or Division: | Commercial Division (Customer Service Section) |               |               |                    |
|---------------------|------------------------------------------------|---------------|---------------|--------------------|
|                     | Simple                                         |               |               |                    |
| Classification:     |                                                |               |               |                    |
| Type of             | G2C – Governme                                 |               |               |                    |
| Transaction:        | G2G – Governme                                 |               |               |                    |
|                     | G2B – Governme                                 |               |               |                    |
| Who may avail:      | All clients within the service areas of PolWD  |               |               |                    |
| CHECKLIST OF R      | EQUIREMENTS                                    |               | WHERE TO SEC  | URE                |
| Personal appeara    | nce of the                                     | N/A           |               |                    |
| customers           |                                                |               |               |                    |
| CLIENT STEPS        | AGENCY                                         | FEES TO       | PROCESSING    | PERSON             |
| CLIENT STEFS        | ACTION                                         | BE PAID       | TIME          | RESPONSIBLE        |
| 1. Get priority     | Provide queue                                  |               |               | Public Assistance  |
| number and wait     | number                                         |               |               | & Complaints       |
| for your number to  |                                                |               |               | Desk (PACD)        |
| be flashed on       |                                                |               |               |                    |
| screen then         |                                                | NUM           |               |                    |
| proceed to          |                                                | None          | 15 Minutes    |                    |
| Customer Service    | Receive                                        |               |               | Customer Service   |
| table 6 and/or 7    | complaint                                      |               |               | Assistant          |
| and express         |                                                |               |               | Customer Service   |
| complaint           |                                                |               |               | Section            |
| 2.Wait for          | Initiate                                       |               |               | Field Investigator |
| appropriate action  | appropriate                                    |               |               | Customer Service   |
|                     | action                                         |               | Section/      |                    |
|                     |                                                | None 2-3 Days |               | Senior Customer    |
|                     |                                                |               |               | Service Officer    |
|                     |                                                |               |               | Customer           |
|                     |                                                |               |               | Accounts Section   |
|                     | TOTAL:                                         | None          | 2-3 Days & 15 |                    |
|                     |                                                |               | Minutes       |                    |
| End of transaction  |                                                |               |               |                    |

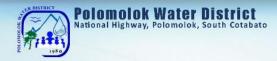

# For No Billing Notice

| Office or Division:                                                                                                    | Commercial Division (Customer Service Section)                                               |                    |                     |                                                                                                    |
|----------------------------------------------------------------------------------------------------|----------------------------------------------------------------------------------------------|--------------------|---------------------|----------------------------------------------------------------------------------------------------|
| Classification:                                                                                                    | Simple                                                                                       |                    |                     |                                                                                                    |
| Type of<br>Transaction:                                                                                                    | G2C – Government to Client<br>G2G – Government to Government<br>G2B – Government to Business |                    |                     |                                                                                                    |
| Who may avail:                                                                                                    | All clients within the                                                                       | service areas      | of PolWD            |                                                                                                    |
| CHECKLIST OF RI                                                                                                    | EQUIREMENTS                                                                                  |                    | WHERE TO SE         | CURE                                                                                                    |
| <ul> <li>Personal appearan<br/>customers</li> </ul>                                                                                                    | ce of the                                                                                    | N/A                |                     |                                                                                                    |
| CLIENT STEPS                                                                                                    | AGENCY<br>ACTION                                                                             | FEES TO<br>BE PAID | PROCESSIN<br>G TIME | PERSON<br>RESPONSIBLE                                                                                                    |
| 1. Get priority<br>number and wait for<br>your number to be<br>flashed on screen<br>then proceed to<br>Customer Service<br>table 6 and/or 7 and<br>express complaint | Provide queue<br>number<br>Receive<br>complaint                                              | None               | 5 Minutes           | Public Assistance &<br>Complaints Desk<br>(PACD)<br><i>Customer Service</i><br><i>Assistant</i> Customer<br>Service Section |
| 2.Wait for billing                                                                                                    | Initiate<br>appropriate<br>action                                                            | None               | 5 Minutes           | Customer Service<br>Assistant Customer<br>Service Section                                                                   |
|                                                                                                    | TOTAL:                                                                                       | None               | 10 Minutes          |                                                                                                    |
| End of transaction                                                                                                    |                                                                                              |                    |                     |                                                                                                    |

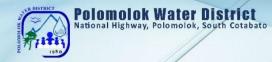

## Maintenance & Repair Works

#### Before the water meter 24/7

| Office or Division:                                                                                                    | Commercial Divis                                                                              | ion (Custome       | r Service Section)   |                                                                                                    |
|----------------------------------------------------------------------------------------------------|-----------------------------------------------------------------------------------------------|--------------------|----------------------|----------------------------------------------------------------------------------------------------|
| Classification:                                                                                                    | Simple                                                                                        |                    |                      |                                                                                                    |
| Type of<br>Transaction:                                                                                                  | G2C – Government to Client<br>G2G – Government to Government<br>G2B – Government to Business  |                    |                      |                                                                                                    |
| Who may avail:                                                                                                    | All clients within the service areas of PolWD                                                 |                    |                      |                                                                                                    |
| CHECKLIST OF RE                                                                                                    | QUIREMENTS                                                                                    |                    | WHERE TO SEC         | URE                                                                                                    |
| <ul> <li>Personal appearance<br/>customers and/or te</li> </ul>                                                          |                                                                                               | N/A                |                      |                                                                                                    |
| CLIENT STEPS                                                                                                    | AGENCY<br>ACTION                                                                              | FEES TO<br>BE PAID | PROCESSING<br>TIME   | PERSON<br>RESPONSIBLE                                                                                                    |
| 1. Report leak (text<br>AGAS<br>@09173190934, call<br>guard on duty<br>@09179425459 or<br>personally visit our<br>office | Receive report /<br>request for<br>maintenance                                                | None               | 5 Minutes            | <i>Guard/ Customer</i><br><i>Service Assistant</i><br>Customer Service<br>Section                                                                         |
|                                                                                                    | Prepare<br>Maintenance<br>Order Form                                                          | None               | 2 Minutes            | Customer Service<br>Assistant<br>Customer Service<br>Section /<br>Administration<br>Service Assistant<br>Construction and<br>Maintenance<br>Section       |
| 2. Wait for the<br>maintenance crew to<br>repair leak/s                                                                  | Initiate<br>appropriate<br>action and<br>assign<br>maintenance<br>work to field<br>personnel. | None               | 1 Day                | Administration<br>Service Assistant<br>Construction and<br>Maintenance<br>Section/ Water<br>Maintenance Man<br>Construction and<br>Maintenance<br>Section |
|                                                                                                    | TOTAL:                                                                                        | None               | 1 Day & 7<br>Minutes |                                                                                                    |
| End of transaction                                                                                                    |                                                                                               | -                  |                      |                                                                                                    |

#### After the water meter

| Office or Division:                                                                      | Commercial Divisi                                                                                     | on (Customer       | Service Section)     |                                                                            |
|------------------------------------------------------------------------------------------|----------------------------------------------------------------------------------------------------|--------------------|----------------------|----------------------------------------------------------------------------|
| Classification:                                                                          | Simple                                                                                                |                    |                      |                                                                            |
| Type of<br>Transaction:                                                                  | G2C – Government to Client<br>G2G – Government to Government<br>G2B – Government to Business          |                    |                      | 1                                                                          |
| Who may avail:                                                                           | All clients within the service areas of PolWD                                                         |                    |                      |                                                                            |
| CHECKLIST OF R                                                                           | EQUIREMENTS                                                                                           |                    | WHERE TO SEC         | URE                                                                        |
| <ul> <li>Personal appearan<br/>customers</li> </ul>                                      |                                                                                                    | N/A                |                      |                                                                            |
| CLIENT STEPS                                                                             | AGENCY<br>ACTION                                                                                      | FEES TO<br>BE PAID | PROCESSING<br>TIME   | PERSON<br>RESPONSIBLE                                                      |
| 1. Get priority<br>number and wait for<br>your number to be<br>flashed on screen         | Provide queue<br>number                                                                               | Need               |                      | Public Assistance<br>& Complaints<br>Desk (PACD)                           |
| then proceed to<br>Customer Service<br>table 6 and/or 7 and<br>report leak               | Receive report                                                                                        | None               | 5 Minutes            | <i>Customer Service</i><br><i>Assistant</i><br>Customer Service<br>Section |
|                                                                                          | Prepare Job<br>Request                                                                                | None               | 2 Minutes            | Customer Service<br>Assistant<br>Customer Service<br>Section               |
| 2. Wait for the<br>accredited private<br>plumber to check<br>leak/s and estimate<br>cost | Initiate<br>appropriate<br>action / assign<br>maintenance<br>work to<br>accredited<br>private plumber | None               | 1 Day                | <i>Customer Service</i><br><i>Assistant</i><br>Customer Service<br>Section |
|                                                                                          | TOTAL:                                                                                                | None               | 1 Day & 7<br>Minutes |                                                                            |
| End of transaction                                                                       |                                                                                                    |                    |                      |                                                                            |

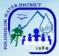

## Extension of In-house Installation/ Transfer of meter within the vicinity

| Office or Division:                                                                                                    | Office or Division: Commercial Division (Customer Service Section)                                    |                                                                                              |                         | )                                                                                                    |
|----------------------------------------------------------------------------------------------------|----------------------------------------------------------------------------------------------------|----------------------------------------------------------------------------------------------|-------------------------|----------------------------------------------------------------------------------------------------|
| Classification:                                                                                                    | Complex                                                                                               |                                                                                              |                         |                                                                                                    |
| Type of<br>Transaction:                                                                                                    | G2G – Governm<br>G2B – Governm                                                                        | G2C – Government to Client<br>G2G – Government to Government<br>G2B – Government to Business |                         |                                                                                                    |
| Who may avail:                                                                                                    | All clients within th                                                                                 | e service area                                                                               | s of PolWD              |                                                                                                    |
| CHECKLIST OF R                                                                                                    | EQUIREMENTS                                                                                           | V                                                                                            | WHERE TO SECU           | JRE                                                                                                    |
| Personal appeara<br>customers                                                                                                    | nce of the                                                                                            | N/A                                                                                          |                         |                                                                                                    |
| CLIENT STEPS                                                                                                    | AGENCY<br>ACTION                                                                                      | FEES TO<br>BE PAID                                                                           | PROCESSING<br>TIME      | PERSON<br>RESPONSIB<br>LE                                                                                                    |
| 1. Get priority<br>number and wait<br>for your number to<br>be flashed on<br>screen then<br>proceed to<br>Customer Service<br>table 6 and/or 7<br>and report leak | Provide queue<br>number<br>Receive request                                                            | None                                                                                         | 5 Minutes               | Public<br>Assistance &<br>Complaints<br>Desk (PACD)<br><i>Customer</i><br><i>Service</i><br><i>Assistant</i><br>Customer<br>Service<br>Service<br>Section |
|                                                                                                    | Prepare Job/<br>Service Request                                                                       | None                                                                                         | 2 Minutes               | Customer<br>Service<br>Assistant<br>Customer<br>Service<br>Section                                                                                        |
| 2. Wait for the<br>accredited private<br>plumber to check<br>leak/s and<br>estimate cost                                                                          | Initiate<br>appropriate<br>action / assign<br>maintenance<br>work to<br>accredited<br>private plumber | None                                                                                         | 2 Days                  | <i>Customer</i><br><i>Service</i><br><i>Assistant</i><br>Customer<br>Service<br>Section                                                                   |
| 3. Pay appropriate<br>amount (materials<br>& labor cost) and<br>wait for repair<br>schedule                                                                       | Perform Job/<br>Service request                                                                       | None                                                                                         | 1-2 Days                | Accredited<br>Private<br>Plumber<br>Construction<br>and<br>Maintenance<br>Section                                                                         |
|                                                                                                    | TOTAL:                                                                                                | None                                                                                         | 3-4 Days & 7<br>Minutes |                                                                                                    |
| End of transaction                                                                                                    | 1                                                                                                    |                                                                                              |                         |                                                                                                    |

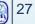

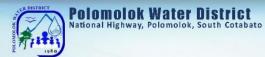

# Water Meter Efficiency Test

| Office or<br>Division:                                                                                                    | Commercial Division (Customer Service Section)                                                  |                                                                                              |                                  |                                                                                                    |  |
|----------------------------------------------------------------------------------------------------|-------------------------------------------------------------------------------------------------|----------------------------------------------------------------------------------------------|----------------------------------|----------------------------------------------------------------------------------------------------|--|
| Classification:                                                                                                    | Complex                                                                                         |                                                                                              |                                  |                                                                                                    |  |
| Type of<br>Transaction:                                                                                                    | G2G – Governmer                                                                                 | G2C – Government to Client<br>G2G – Government to Government<br>G2B – Government to Business |                                  |                                                                                                    |  |
| Who may avail:                                                                                                    | All clients within the                                                                          | service areas                                                                                | of PolWD                         |                                                                                                    |  |
| CHECKLIST OF                                                                                                    | REQUIREMENTS                                                                                    |                                                                                              | WHERE TO SEC                     | URE                                                                                                    |  |
| <ul> <li>Personal appears<br/>customers</li> </ul>                                                                                                    | ance of the                                                                                     | N/A                                                                                          |                                  |                                                                                                    |  |
| CLIENT STEPS                                                                                                    | AGENCY<br>ACTION                                                                                | FEES TO<br>BE PAID                                                                           | PROCESSING<br>TIME               | PERSON<br>RESPONSIBLE                                                                                                    |  |
| 1. Get priority<br>number and wait<br>for your number to<br>be flashed on<br>screen then<br>proceed to<br>Customer Service<br>table 6 and/or 7<br>and request for<br>meter test | Provide queue<br>number<br>Fill-out meter<br>maintenance form<br>and provide<br>priority number | None                                                                                         | 3 Minutes                        | Public Assistance<br>& Complaints<br>Desk (PACD)<br><i>Customer Service</i><br><i>Assistant</i><br>Customer Service<br>Section |  |
| 2. Proceed to tellers and pay amount due                                                                                                    | Accept payment /<br>Issue Official<br>Receipt (OR)                                              | ₱100                                                                                         | 3 Minutes                        | Cashiering<br>Assistant/ Cashier<br>Cashiering Section                                                                         |  |
| 3. Wait for the schedule of meter test                                                                                                    | Schedule request                                                                                | None                                                                                         | 5 Working<br>Days                | Customer Service<br>Assistant<br>Customer Service<br>Section                                                                   |  |
|                                                                                                    | TOTAL:                                                                                          | ₱100                                                                                         | 5 Working<br>Days & 6<br>Minutes |                                                                                                    |  |
| End of transaction                                                                                                    |                                                                                                 |                                                                                              |                                  |                                                                                                    |  |

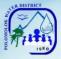

## **Reconnection of Water Service**

Polomolok Water District allows the reconnection of water service connection upon the customer's payment of the required amount.

#### Reconnection for Non Payment of Water Bill/ Voluntary with Account

#### If disconnected at stand pipe (blind gasket)

| Office or<br>Division:                                                                                                    | Commercial Division – Customer Service Section                                                                                       |                    |                                      |                                                                                                    |
|----------------------------------------------------------------------------------------------------|----------------------------------------------------------------------------------------------------|--------------------|--------------------------------------|----------------------------------------------------------------------------------------------------|
| Classification:                                                                                                    | Simple                                                                                                    |                    |                                      |                                                                                                    |
| Type of<br>Transaction:                                                                                                    | G2C – Government to Client<br>G2G – Government to Government<br>G2B – Government to Business                                         |                    |                                      |                                                                                                    |
| Who may avail:                                                                                                    | All Government Age<br>Instrumentalities                                                                                              | encies, LGUS       | , GOCCs, and oth                     | er Government                                                                                                    |
| CHECKLIST OF                                                                                                    | REQUIREMENTS                                                                                                    |                    | WHERE TO SEC                         | URE                                                                                                    |
| <ol> <li>Computed amound</li> <li>Official Receipt</li> </ol>                                                                                                    |                                                                                                    | Finance Divi       | Division – Table 6<br>sion – Tellers | S and/or 7                                                                                                    |
| CLIENT STEPS                                                                                                    | AGENCY<br>ACTION                                                                                                    | FEES TO<br>BE PAID | PROCESSING<br>TIME                   | PERSON<br>RESPONSIBLE                                                                                            |
| 1. Get priority<br>number and wait<br>for your number to<br>be flashed on<br>screen then<br>proceed to<br>Customer Service<br>table 6 and/or 7<br>and request for<br>reconnection | Provide queue<br>number<br>Verify account,<br>compute amount<br>due, provide<br>payment order<br>form and provide<br>priority number | None               | 5 Minutes                            | Public Assistance<br>& Complaints<br>Desk (PACD)<br>Customer Service<br>Assistant<br>Customer Service<br>Section |
| 2. Pay the required amount to teller                                                                                                    | Accept payment/<br>Issue official<br>receipt (OR)                                                                                    | Arrears +<br>₱160  | 3 Minutes                            | Cashiering<br>Assistant /Cashier<br>Cashiering Section                                                           |
| 3. Present Official<br>Receipt to<br>Customer Service<br>table 6 and/or 7<br>and sign<br>reconnection                                                                             | Issue<br>Reconnection<br>Order Form                                                                                                  | None               | 3 Minutes                            | <i>Customer Service</i><br><i>Assistant</i><br>Customer Service<br>Section                                       |
| 4. Wait for reconnection                                                                                                    | Forward<br>Reconnection<br>Order to<br>Commercial                                                                                    | None               | Within the day                       | Customer Service<br>Assistant<br>Customer Service<br>Section                                                     |

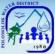

|                    | Division (CD)<br>accredited<br>plumbers |                   |       |  |
|--------------------|-----------------------------------------|-------------------|-------|--|
|                    | TOTAL:                                  | Arrears +<br>₱160 | 1 Day |  |
| End of transaction |                                         |                   |       |  |

#### If disconnected at service line

Polomolok Water District National Highway, Polomolok, South Cotabato

|                                   |                              | n Oueters     | Comilao Continu       |                    |
|-----------------------------------|------------------------------|---------------|-----------------------|--------------------|
| Office or<br>Division:            | Commercial Divisio           | n – Customer  | Service Section       |                    |
|                                   | Oinada                       |               |                       |                    |
| Classification:                   | Simple                       |               |                       |                    |
| Type of                           | G2C – Government             | t to Client   |                       |                    |
| Transaction:                      | G2G – Governmen              | t to Governme | ent                   |                    |
|                                   | G2B – Government to Business |               |                       |                    |
|                                   | All Government Age           | encies, LGUS  | , GOCCs, and oth      | ner Government     |
| Who may avail:                    | Instrumentalities            |               |                       |                    |
| CHECKLIST OF                      | REQUIREMENTS                 |               | WHERE TO SEC          |                    |
| 1. Computed amou                  | nt due                       |               | Division – Table 6    | 6&7                |
| 2. Official Receipt               |                              |               | sion – Tellers        | 1                  |
| CLIENT STEPS                      | AGENCY                       | FEES TO       | PROCESSING            | PERSON             |
|                                   | ACTION                       | BE PAID       | TIME                  | RESPONSIBLE        |
| 1. Get priority                   | Provide queue                |               |                       | Public Assistance  |
| number and wait                   | number                       |               |                       | & Complaints       |
| for your number to                |                              |               |                       | Desk (PACD)        |
| be flashed on                     |                              |               |                       |                    |
| screen then                       |                              |               |                       |                    |
| proceed to                        | Marifi ( a sa su sa t        | None          | 5 Minutes             | Customer Service   |
| Customer Service table 6 and/or 7 | Verify account,              |               |                       | Assistant          |
|                                   | compute amount due, provide  |               |                       | Customer Service   |
| and request for reconnection      | payment order                |               |                       | Section            |
| Teconnection                      | form and provide             |               |                       | <u> </u>           |
|                                   | priority number              |               |                       |                    |
| 2. Pay the                        | Accept payment/              |               |                       |                    |
| required amount                   | Issue official               | Arrears +     |                       | Cashiering         |
| to teller                         | receipt (OR)                 | ₱280          | 3 Minutes             | Assistant Cashier  |
|                                   |                              |               | and the second second | Cashiering Section |
| 3. Present Official               | Issue                        |               |                       | //                 |
| Receipt to                        | Reconnection                 |               |                       |                    |
| Customer Service                  | Order Form                   |               | //                    | Customer Service   |
| table 6 and/or 7                  |                              | None          | 3 Minutes             | Assistant          |
| and sign                          |                              |               | 1                     | Customer Service   |
| reconnection                      |                              |               | //                    | Section            |
| order                             |                              |               | //                    |                    |
|                                   |                              | 1             |                       |                    |

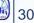

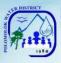

| 4. Wait for reconnection | Forward<br>Reconnection<br>Order to<br>Commercial<br>Division (CD)<br>accredited<br>plumbers | None              | 1-2 Days               | <i>Customer Service</i><br><i>Assistant</i><br>Customer Service<br>Section |
|--------------------------|----------------------------------------------------------------------------------------------|-------------------|------------------------|----------------------------------------------------------------------------|
|                          | TOTAL:                                                                                       | Arrears +<br>₱280 | 2 Days & 11<br>Minutes |                                                                            |
| End of transaction       | า                                                                                            |                   |                        | -                                                                          |

#### If disconnected at mainline

| Office or                                                                                                    | Commercial Division – Customer Service Section                                                            |                                  |                    |                                                                            |
|----------------------------------------------------------------------------------------------------|----------------------------------------------------------------------------------------------------|----------------------------------|--------------------|----------------------------------------------------------------------------|
| Division:                                                                                                    |                                                                                                    |                                  |                    |                                                                            |
| Classification:                                                                                                    | Complex                                                                                                   |                                  |                    |                                                                            |
| Type of                                                                                                    |                                                                                                    |                                  |                    |                                                                            |
| Transaction:                                                                                                    | G2G – Governmen                                                                                           | t to Governme                    | ent                |                                                                            |
|                                                                                                    | G2B – Government                                                                                          | to Business                      |                    |                                                                            |
| Who may avail:                                                                                                    | All Government Age                                                                                        | encies, LGUS                     | , GOCCs, and oth   | ner Government                                                             |
| wito illay avail.                                                                                                    | Instrumentalities                                                                                         |                                  |                    |                                                                            |
| CHECKLIST OF                                                                                                    | REQUIREMENTS                                                                                              |                                  | WHERE TO SEC       |                                                                            |
| 1. Computed amou                                                                                                    | unt due                                                                                                   |                                  | Division – Table 6 | 6&7                                                                        |
| 2. Official Receipt                                                                                                   |                                                                                                    |                                  | sion – Tellers     |                                                                            |
| CLIENT STEPS                                                                                                    | AGENCY<br>ACTION                                                                                          | FEES TO<br>BE PAID               | PROCESSING<br>TIME | PERSON<br>RESPONSIBLE                                                      |
| 1. Get priority<br>number and wait<br>for your number to                                                              | Provide queue<br>number                                                                                   |                                  |                    | Public Assistance<br>& Complaints<br>Desk (PACD)                           |
| be flashed on<br>screen then<br>proceed to<br>Customer Service<br>table 6 and/or 7<br>and request for<br>reconnection | Verify account,<br>compute amount<br>due, provide<br>payment order<br>form and provide<br>priority number | None                             | 5 Minutes          | <i>Customer Service</i><br><i>Assistant</i><br>Customer Service<br>Section |
| 2. Pay the required amount to teller                                                                                  | Accept payment/<br>Issue official<br>receipt (OR)                                                         | Arrears +<br>Materials +<br>₱480 | 3 Minutes          | Cashiering<br>Assistant /Cashier<br>Cashiering Section                     |
| 3. Present Official                                                                                                   | Issue                                                                                                    |                                  |                    | Customer Service                                                           |
| Receipt to                                                                                                    | Reconnection                                                                                              | None                             | 3 Minutes          | Assistant                                                                  |
| Customer Service                                                                                                    | Order Form                                                                                                |                                  |                    | Customer Service                                                           |
| table 6 and/or 7                                                                                                    |                                                                                                    |                                  |                    | Section                                                                    |

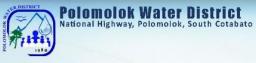

| and sign<br>reconnection<br>order |                                                                                              |          |                        |                                                                            |
|-----------------------------------|----------------------------------------------------------------------------------------------|----------|------------------------|----------------------------------------------------------------------------|
| 4. Wait for reconnection          | Forward<br>Reconnection<br>Order to<br>Commercial<br>Division (CD)<br>accredited<br>plumbers | None     | 2-3 Days               | <i>Customer Service</i><br><i>Assistant</i><br>Customer Service<br>Section |
|                                   | TOTAL:                                                                                       | Variable | 3 Days & 11<br>Minutes |                                                                            |
| End of transaction                |                                                                                              |          |                        |                                                                            |

## Reconnection for Voluntary/ No Account First request within the year

| Office or<br>Division:                                                                                                    | Commercial Division – Customer Service Section                                               |                    |                     |                                                                                                    |
|----------------------------------------------------------------------------------------------------|----------------------------------------------------------------------------------------------|--------------------|---------------------|----------------------------------------------------------------------------------------------------|
| Classification:                                                                                                    | Simple                                                                                       |                    |                     |                                                                                                    |
| Type of<br>Transaction:                                                                                                    | G2C – Government to Client<br>G2G – Government to Government<br>G2B – Government to Business |                    |                     |                                                                                                    |
| Who may avail:                                                                                                    | All Government Age<br>Instrumentalities                                                      |                    |                     |                                                                                                    |
| CHECKLIST OF                                                                                                    | REQUIREMENTS                                                                                 | V                  | VHERE TO SEC        | URE                                                                                                    |
| Personal appears     customers                                                                                                    | ance of the                                                                                  | N/A                |                     |                                                                                                    |
| CLIENT STEPS                                                                                                    | AGENCY<br>ACTION                                                                             | FEES TO<br>BE PAID | PROCESSIN<br>G TIME | PERSON<br>RESPONSIBLE                                                                                                    |
| 1. Get priority<br>number and wait<br>for your number to<br>be flashed on<br>screen then<br>proceed to<br>Customer Service<br>table 6 and/or 7<br>and request for<br>reconnection | Provide queue<br>number<br>Verify account                                                    | None               | 4 Minutes           | Public<br>Assistance &<br>Complaints Desk<br>(PACD)<br><i>Customer</i><br><i>Service Assistant</i><br>Customer<br>Service Section |
| 2. Wait for reconnection                                                                                                    | Forward request<br>to Engineering &<br>Operation<br>Division –<br>Construction &             | None               | 5 Minutes           | Customer<br>Service Assistant<br>Customer<br>Service Section                                                                      |

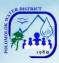

|                    | Maintenance   |      |              |                  |
|--------------------|---------------|------|--------------|------------------|
|                    | Section (EOD- |      |              |                  |
| ///                | CMS) for      |      |              |                  |
|                    | reconnection  |      |              |                  |
|                    | Conduct       |      |              | Construction and |
|                    | reconnection  |      |              | Maintenance      |
|                    |               |      | Within 1 Day | Section Water    |
|                    |               |      |              | Maintenance      |
|                    |               |      |              | Man              |
|                    | TOTAL:        | None | 1 Day        |                  |
| End of transaction |               |      |              |                  |

# Succeeding request within the year

| CLIENT STEPS                                                                                            | AGENCY<br>ACTION                                                                     | FEES TO BE<br>PAID                                                     | PROCESSING<br>TIME | PERSON<br>RESPONSIBLE                                                      |
|----------------------------------------------------------------------------------------------------|--------------------------------------------------------------------------------------|------------------------------------------------------------------------|--------------------|----------------------------------------------------------------------------|
| 1. Get priority<br>number and wait<br>for your number<br>to be flashed on                               | Provide queue<br>number                                                              |                                                                        |                    | Public<br>Assistance &<br>Complaints Desk<br>(PACD)                        |
| screen then<br>proceed to<br>Customer<br>Service table 6<br>and/or 7 and<br>request for<br>reconnection | Verify account                                                                       | None                                                                   | 4 Minutes          | <i>Customer</i><br><i>Service Assistant</i><br>Customer<br>Service Section |
| 2. Pay reconnection fee at the teller                                                                   | Accept<br>payment/ Issue<br>Official Receipt<br>(OR)                                 | Blind gasket:<br>₱50<br>If<br>disconnected<br>at Service<br>line: ₱280 | 3 Minutes          | <i>Cashiering<br/>Assistant</i><br>Cashiering<br>Section                   |
| 3. Proceed to<br>Customer Service<br>table 6 and/or 7<br>and sign<br>Reconnection<br>Order              |                                                                                      | none                                                                   | 1 Minute           | <i>Customer</i><br><i>Service Assistant</i><br>Customer<br>Service Section |
| 4. Wait for reconnection                                                                                | Forward<br>request to<br>Engineering &<br>Operations<br>Division –<br>Construction & | None                                                                   | 5 Minutes          | <i>Customer</i><br><i>Service Assistant</i><br>Customer<br>Service Section |
|                                                                                                    | Maintenance<br>Section (EOD-                                                         |                                                                        |                    |                                                                            |

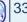

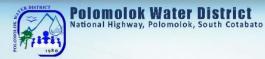

|                    | CMS) for<br>reconnection<br>Conduct<br>reconnection |          | 1-2 Days | Water<br>Maintenance<br>Man<br>Construction and<br>Maintenance<br>Section |
|--------------------|-----------------------------------------------------|----------|----------|---------------------------------------------------------------------------|
|                    | TOTAL:                                              | Variable | 2 Days   |                                                                           |
| End of Transaction |                                                     |          | · •      |                                                                           |

## **Location Transfer of Service Connection**

The customer may opt to transfer the water service connection to another address within the service areas of Polomolok Water District with compliance to the needed requirements to process the transaction.

| Office or Division:                                                                                                    | Commercial Division        |                                                                                                    |  |  |
|----------------------------------------------------------------------------------------------------|----------------------------|----------------------------------------------------------------------------------------------------|--|--|
| Classification:                                                                                                    | Highly Technical           |                                                                                                    |  |  |
| Type of                                                                                                    | G2C – Government to Client |                                                                                                    |  |  |
| Transaction:                                                                                                    | G2B - Government to        | Business                                                                                                    |  |  |
| Who may avail:                                                                                                    |                            | ernment offices within the service areas of                                                                                                    |  |  |
|                                                                                                    | PolWD                      |                                                                                                    |  |  |
|                                                                                                    |                            | WHERE TO SECURE                                                                                                    |  |  |
| <ul> <li>CHECKLIST OF REQUIREMENTS</li> <li>1. Photocopy of any of the following Proof<br/>of Ownership/ Residency [Any one (1) of<br/>the following:]</li> <li>Lot title</li> <li>Deed of Absolute Sale/Conditional Deed<br/>of Sale</li> <li>Deed of Donation</li> <li>Extrajudicial Settlement</li> <li>Lot Assessment</li> <li>Tax Declaration of Real Property</li> <li>Brgy. Certificate (For homestead lots)</li> <li>Business Permit\ Lease Contract</li> <li>Special Power of Attorney</li> <li>Board Resolution</li> <li>Notarized Affidavit of Undertaking\<br/>Heirship</li> <li>Notarized Contract of Usufruct</li> <li>Any written authority issued by lawful<br/>owner</li> <li>2. Photocopy of Proof of Personal</li> </ul> |                            | <ul> <li>Personal Copy of Applicant</li> <li>Local Lawyer</li> <li>Local Lawyer</li> <li>Local Lawyer</li> <li>Municipal Assessor's Office</li> <li>Municipal Assessor's Office</li> <li>Barangay Hall of the applicant</li> <li>Municipal Hall/ Private building owner</li> <li>Local Lawyer</li> <li>Board of Directors (for Companies)</li> <li>From Polomolok Water District<br/>incumbent legal counsel</li> <li>Local Lawyer</li> <li>Local Lawyer</li> <li>Local Lawyer</li> <li>Local Lawyer</li> <li>Lawful lot owner</li> </ul> |  |  |
| Identification and\or o                                                                                                    |                            |                                                                                                    |  |  |
| (1) of the following:]                                                                                                    |                            |                                                                                                    |  |  |

Polomolok Water District

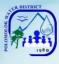

|                                                                                                    | ///                                                                                                    |                                                                                                    |                       |                        |                                                                                                    |
|----------------------------------------------------------------------------------------------------|----------------------------------------------------------------------------------------------------|----------------------------------------------------------------------------------------------------|-----------------------|------------------------|----------------------------------------------------------------------------------------------------|
| <ul> <li>PRC</li> <li>Driver's License</li> <li>UMID</li> <li>Passport</li> <li>Voter's ID/ Certificate</li> <li>Postal ID</li> <li>TIN</li> <li>Senior Citizen's ID</li> <li>PHIC</li> <li>HDMF</li> <li>Person with Disability</li> <li>Solo Parent</li> <li>Pantawid Pamilyang Pilipino Program (4Ps)</li> </ul> |                                                                                                    | <ul> <li>Professional Regulations Commission</li> <li>Land Transportation Office</li> <li>GSIS/SSS</li> <li>Department of Foreign Affairs</li> <li>Commission on Election</li> <li>Philippine Postal Corporation</li> <li>Bureau of Internal Revenue</li> <li>Office of Senior Citizen's Affairs</li> <li>Philippine Health Insurance Corporation</li> <li>Home Development Mutual Fund</li> <li>Municipal Social Welfare and<br/>Development Office</li> <li>Municipal Social Welfare and<br/>Development Office</li> <li>Municipal Social Welfare and<br/>Development Office</li> <li>Municipal Social Welfare and<br/>Development Office</li> </ul> |                       |                        |                                                                                                    |
| CL                                                                                                    | IENT STEPS                                                                                                    | AGENCY ACTION                                                                                                    | FEES<br>TO BE<br>PAID | PROCESSING<br>TIME     | PERSON<br>RESPONSIBLE                                                                                                    |
| numb<br>your i<br>flashe<br>then i<br>Custo<br>table<br>and ir                                                                                                    | et priority<br>ber and wait for<br>number to be<br>ed on screen<br>proceed to<br>omer Service<br>8 and/or 10<br>nquire and get<br>rements | Provide queue<br>number<br>Provide list of<br>requirements                                                                                                    | None                  | 10 Minutes             | Public<br>Assistance and<br>Complaints Desk<br>(PACD)<br><i>Customer</i><br><i>Service Assistant</i><br>Customer<br>Service Section |
|                                                                                                    | end<br>tation at the<br>tation Room                                                                                                    | Conduct Orientation<br>(TWTh 1:30-3:00<br>PM)                                                                                                    | None                  | 1 Hour & 30<br>minutes | Customer<br>Service Assistant<br>Customer<br>Service Section                                                                        |
| Custo<br>table                                                                                                    | oceed to<br>omer Service<br>8 and/or 10<br>equest for site<br>ction                                                                       | Prepare request for<br>Site Inspection/<br>Provide priority<br>number                                                                                                    | None                  | 8 Minutes              | <i>Customer</i><br><i>Service Assistant</i><br>Customer<br>Service Section                                                          |
| 4. Pro<br>Teller                                                                                                    | oceed to<br>rs (Priority)                                                                                                    | Accept payment /<br>Issue Official<br>Receipt (OR)                                                                                                    | ₱100                  | 3 Minutes              | Cashiering<br>Assistant/<br>Cashier<br><i>Cashiering</i><br><i>Section</i> (priority<br>lane)                                       |
| & OR                                                                                                    | ection Request<br>to Customer<br>ce table 8,9                                                                                             | Schedule for site inspection                                                                                                    | None                  | 5 Minutes              | Customer<br>Service Assistant<br>Customer<br>Service Section                                                                        |

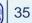

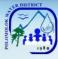

| 6. Wait for Site                                                                                                    | Conduct site                                                                       |                    |                               | Water                                                                                                    |
|----------------------------------------------------------------------------------------------------|------------------------------------------------------------------------------------|--------------------|-------------------------------|----------------------------------------------------------------------------------------------------|
| Inspection                                                                                                    | inspection                                                                         | None               | 3 Working Days                | Maintenance<br>Man Customer<br>Service Section                                                                                                    |
| 7. Proceed to<br>Customer Service<br>table 8,9 and/or 10<br>and Acctg. for<br>review and<br>validation of cost<br>estimates                                                                           | Review and check<br>availability of<br>materials/<br>Countersign cost<br>estimates | None               | 15 Minutes                    | Customer<br>Service Assistant<br>Customer<br>Service Section/<br>Accounting<br>Processor<br>Accounting<br>Section                                            |
| 8. Pay amount in the cost estimates at the tellers                                                                                                    | Accept payment /<br>Issue Official<br>Receipt (OR)                                 | Variable           | 10 Minutes                    | Cashiering<br>Assistant<br>Cashiering<br>Section                                                                                                    |
| 9. Submit all<br>requirements<br>including Official<br>Receipt (OR) at<br>Customer Service<br>table 8 and/or 10                                                                                       | Check documents submitted                                                          | None               | 10 Minutes                    | <i>Customer</i><br><i>Service Assistant</i><br>Customer<br>Service Section                                                                                   |
| 10. Fill-out<br>Customer<br>Information Sheet /<br>Sign Service<br>Connection Contract<br>(SCC) / Affix<br>signature and<br>thumbmark in<br>judicial form at<br>Customer Service<br>table 8 and/or 10 | Prepare SCC /<br>Check documents /<br>submit to CD-DM for<br>signature             | None               | 15 Minutes                    | <i>Customer</i><br><i>Service Assistant</i><br>Customer<br>Service Section                                                                                   |
| 11. Wait while<br>application is in<br>process                                                                                                    | Process application                                                                | None               | 2-3 Working<br>Days           | Administration<br>Service Assistant<br>Construction and<br>Maintenance<br>Section/ Water<br>Maintenance<br>Man<br>Construction and<br>Maintenance<br>Section |
| 12. Wait for<br>schedule of<br>installation                                                                                                    | Installation of new service connection                                             | None               | 2-3 Working<br>Days           | Accredited<br>Private Plumber<br>Construction and<br>Maintenance<br>Section                                                                                  |
|                                                                                                    | TOTAL:                                                                             | ₱100 +<br>variable | 9 Working Days<br>& 2.7 Hours |                                                                                                    |
| End of transaction                                                                                                    |                                                                                    |                    | 11                            |                                                                                                    |

|                    | Office or Division:                                                                                                    | Commercial Division                                                                                                    |                    |                                                                                                    |                                                                                                    |  |
|--------------------|----------------------------------------------------------------------------------------------------|----------------------------------------------------------------------------------------------------|--------------------|----------------------------------------------------------------------------------------------------|----------------------------------------------------------------------------------------------------|--|
|                    | Classification:                                                                                                    | Highly Technical                                                                                                    |                    |                                                                                                    |                                                                                                    |  |
| 1                  | Type of Transaction:                                                                                                    | G2G – Governmer                                                                                                    | nt to Govern       | ment                                                                                                    |                                                                                                    |  |
|                    | Who may avail:                                                                                                    | All government off                                                                                                    | ices clients v     | within the service                                                                                                    | areas of PolWD                                                                                                    |  |
| 2                  | -                                                                                                    | <u> </u>                                                                                                    | WHERE TO SECURE    |                                                                                                    |                                                                                                    |  |
|                    | <ol> <li>Photocopy of Proof of<br/>Identification and\or of an<br/>(1) of the following:]</li> <li>PRC</li> <li>Driver's License</li> <li>UMID</li> <li>Passport</li> <li>Voter's ID/ Certificate</li> <li>Postal ID</li> <li>TIN</li> <li>Senior Citizen's ID</li> <li>PHIC</li> <li>HDMF</li> <li>Person with Disability</li> <li>Solo Parent</li> </ol> | er's License<br>D<br>sport<br>r's ID/ Certificate<br>al ID<br>or Citizen's ID<br>C<br>IF<br>on with Disability<br>Parent<br>awid Pamilyang Pilipino Program |                    | <ul> <li>Professional Regulations Commission</li> <li>Land Transportation Office</li> <li>GSIS/SSS</li> <li>Department of Foreign Affairs</li> <li>Commission on Election</li> <li>Philippine Postal Corporation</li> <li>Bureau of Internal Revenue</li> <li>Office of Senior Citizen's Affairs</li> <li>Philippine Health Insurance Corporation</li> <li>Home Development Mutual Fund</li> <li>Municipal Social Welfare and<br/>Development Office</li> <li>Municipal Social Welfare and<br/>Development Office</li> <li>Municipal Social Welfare and<br/>Development Office</li> <li>Municipal Social Welfare and<br/>Development Office</li> </ul> |                                                                                                    |  |
|                    | CLIENT STEPS                                                                                                    | AGENCY<br>ACTION                                                                                                    | FEES TO<br>BE PAID | PROCESSING<br>TIME                                                                                                    | PERSON<br>RESPONSIBLE                                                                                                    |  |
|                    | 1. Get priority number<br>and wait for your<br>number to be flashed<br>on screen then<br>proceed to Customer<br>Service table 8 and/or<br>10 and inquire and get<br>requirements                                                                                                    | Provide queue<br>number<br>Provide list of<br>requirements                                                                                                  | None               | 10 Minutes                                                                                                    | Public Assistance<br>and Complaints<br>Desk (PACD)<br><i>Customer Service</i><br><i>Assistant</i><br>Customer Service<br>Section |  |
| A REAL PROPERTY OF | 2. Attend Orientation at the Orientation Room                                                                                                    | Conduct<br>Orientation<br>(TWTh 1:30-3:00<br>PM)                                                                                                    | None               | 1 Hour & 30<br>Minutes                                                                                                    | Customer Service<br>Assistant<br>Customer Service<br>Section                                                                     |  |
|                    | 3. Proceed to<br>Customer Service<br>table 8 and/0r 10 and<br>request for site<br>inspection                                                                                                    | Prepare request<br>for Site<br>Inspection/<br>Provide priority<br>number                                                                                    | None               | 8 Minutes                                                                                                    | <i>Customer Service</i><br><i>Assistant</i><br>Customer Service<br>Section                                                       |  |

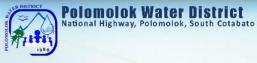

| 4. Proceed to Tellers<br>(Priority Lane)                                                                                                    | Accept payment<br>/ Issue Official<br>Receipt (OR)                                 | PHP 100  | 3 Minutes           | Cashiering<br>Assistant/<br>Cashier<br><i>Cashiering</i><br><i>Section</i> (priority<br>lane)                                                             |
|----------------------------------------------------------------------------------------------------|------------------------------------------------------------------------------------|----------|---------------------|----------------------------------------------------------------------------------------------------|
| 5. Present Inspection<br>Request & OR to<br>Customer Service<br>table 8,9 and/or 10                                                                                                    | Schedule for site inspection                                                       | None     | 5 Minutes           | <i>Customer Service</i><br><i>Assistant</i><br>Customer Service<br>Section                                                                                |
| 6. Wait for Site<br>Inspection                                                                                                    | Conduct site inspection                                                            | None     | 3 Working<br>Days   | Customer Service<br>Assistant<br>Customer Service<br>Section/Water<br>Maintenance Man<br>Customer Service<br>Section                                      |
| 7. Proceed to<br>Customer Service<br>table 8 and/or 10 and<br>Accounting Section for<br>review and validation<br>of cost estimates                                                             | Review and<br>check availability<br>of materials/<br>Countersign cost<br>estimates | None     | 15 Minutes          | Customer Service<br>Assistant<br>Customer Service<br>Section /<br>Accounting<br>Processor<br>Accounting<br>Section                                        |
| 8. Pay amount in the cost estimates at the tellers                                                                                                    | Accept payment<br>/ Issue Official<br>Receipt (OR)                                 | Variable | 10 Minutes          | Cashiering<br>Assistant/<br>Cashiering<br>Section                                                                                                    |
| 9. Submit all<br>requirements including<br>Official Receipt (OR) at<br>Customer Service<br>table 8 and/or 10                                                                                   | Check<br>documents<br>submitted                                                    | None     | 10 Minutes          | <i>Customer Service</i><br><i>Assistant</i><br>Customer Service<br>Section                                                                                |
| 10. Fill-up Customer<br>Information Sheet /<br>Sign Service<br>Connection Contract<br>(SCC) / Affix signature<br>and thumbmark in<br>judicial form at<br>Customer Service<br>table 8 and/or 10 | Prepare SCC /<br>Check<br>documents /<br>submit to CD-DM<br>for signature          | None     | 15 Minutes          | <i>Customer Service</i><br><i>Assistant</i><br>Customer Service<br>Section                                                                                |
| 11. Wait while<br>application is in<br>process                                                                                                    | Process<br>application                                                             | None     | 2-3 Working<br>Days | Administration<br>Service Assistant<br>Construction and<br>Maintenance<br>Section/ Water<br>Maintenance Man<br>Construction and<br>Maintenance<br>Section |

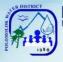

| 12. Wait for schedule of installation | Installation of<br>new service<br>connection | None     | 2-3 Working<br>Days              | Accredited<br>Private Plumber<br>Construction and<br>Maintenance<br>Section |
|---------------------------------------|----------------------------------------------|----------|----------------------------------|-----------------------------------------------------------------------------|
|                                       | TOTAL:                                       | Variable | 9 Working<br>Days & 2.7<br>Hours |                                                                             |
| End of transaction                    |                                              |          |                                  |                                                                             |

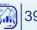

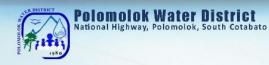

Finance Division Cashiering Section External Services

40

### **Payment of Water Bills**

With this service, Polomolok Water District makes it easy for its customers to pay their water bills.

### WITHOUT ARREARS With billing notice

| Office or Division:                                                              | Finance Divisior                                               | n (Cashiering      | Finance Division (Cashiering Section) |                                                                      |  |  |
|----------------------------------------------------------------------------------|----------------------------------------------------------------|--------------------|---------------------------------------|----------------------------------------------------------------------|--|--|
| Classification:                                                                  | Simple                                                         |                    |                                       |                                                                      |  |  |
| Type of Transaction:                                                             | G2C – Governm                                                  |                    | oment                                 |                                                                      |  |  |
| Type of Transaction:                                                             | G2G – Government to Government<br>G2B – Government to Business |                    |                                       |                                                                      |  |  |
| Who may avail:                                                                   | All clients within                                             | the service a      | reas of PolWD                         |                                                                      |  |  |
| CHECKLIST OF REG                                                                 | QUIREMENTS WHERE TO SECURE                                     |                    |                                       | JRE                                                                  |  |  |
| 1. Billing Notice (Water                                                         | Bill) PolWD – meter readers                                    |                    |                                       |                                                                      |  |  |
| CLIENT STEPS                                                                     | AGENCY<br>ACTION                                               | FEES TO<br>BE PAID | PROCESSING<br>TIME                    | PERSON<br>RESPONSIBLE                                                |  |  |
| 1. Get priority number<br>and wait for your<br>number to be flashed<br>on screen | Provide queue<br>number                                        | None               | 1 Minute                              | Public Assistance<br>and Complaints<br>Desk (PACD)                   |  |  |
| 2. Present and pay bill to Teller                                                | Accept<br>payment /<br>Issue Official<br>Receipt (OR)          | Variable           | 3 Minutes                             | <i>Cashiering</i><br><i>Assistant/ Cashier</i><br>Cashiering Section |  |  |
| TOTAL: Variable 4 Minutes                                                        |                                                                |                    |                                       |                                                                      |  |  |
| End of transaction                                                               |                                                                |                    |                                       |                                                                      |  |  |

Polomolok Water District

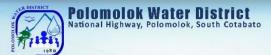

### WITHOUT ARREARS Without Billing Notice

| Office or Division:                                                                                                    | Finance Division (Cashiering Section)                                                                               |                               |                    |                                                                                                    |  |
|----------------------------------------------------------------------------------------------------|----------------------------------------------------------------------------------------------------|-------------------------------|--------------------|----------------------------------------------------------------------------------------------------|--|
| Classification:                                                                                                    | Simple                                                                                                    |                               |                    |                                                                                                    |  |
| Tumo of                                                                                                    | G2C – Governme                                                                                                    | ent to Client                 |                    |                                                                                                    |  |
| Type of<br>Transaction:                                                                                                    | G2G – Governme                                                                                                    | 2G – Government to Government |                    |                                                                                                    |  |
|                                                                                                    | G2B – Government to Business                                                                                        |                               |                    |                                                                                                    |  |
| Who may avail:                                                                                                    | All clients within t                                                                                                | he service a                  | reas of PolWD      |                                                                                                    |  |
| CHECKLIST OF RE                                                                                                    | QUIREMENTS                                                                                                    |                               | WHERE TO SI        | ECURE                                                                                                    |  |
| 1. Name of service cor                                                                                                    |                                                                                                    | N/A                           |                    |                                                                                                    |  |
| CLIENT STEPS                                                                                                    | AGENCY<br>ACTION                                                                                                    | FEES TO<br>BE PAID            | PROCESSING<br>TIME | PERSON<br>RESPONSIBLE                                                                                                    |  |
| 1. Get priority<br>number and proceed<br>to Customer Service<br>Table 6 and/or 7 for<br>billing amount and<br>wait for your number<br>to be flashed on<br>screen | Provide queue<br>number<br>Provide account<br>name/ number<br>& billing<br>amount/priority<br>number for<br>payment | None                          | 3 Minutes          | Public Assistance and<br>Complaints Desk<br>(PACD)<br><i>Customer Service</i><br><i>Assistant</i> Customer<br>Service Section |  |
| 2. Pay bill to Teller                                                                                                    | Accept payment<br>/ Issue Official<br>Receipt (OR)                                                                  | Variable                      | 3 Minutes          | Cashiering<br>Assistant/Cashier<br>Cashiering Section                                                                         |  |
|                                                                                                    | TOTAL:                                                                                                    | Variable                      | 6 Minutes          |                                                                                                    |  |
| End of transaction                                                                                                    |                                                                                                    |                               |                    |                                                                                                    |  |

42

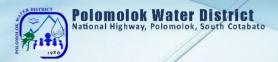

### WITH ARREARS With Billing Notice

| Office or Division:                                                                                                    | Finance Division (Cashiering Section)                                                                                   |                |                |                                                                                                    |
|----------------------------------------------------------------------------------------------------|----------------------------------------------------------------------------------------------------|----------------|----------------|----------------------------------------------------------------------------------------------------|
| Classification:                                                                                                    | Simple                                                                                                    |                |                |                                                                                                    |
| Tana                                                                                                    | G2C – Governm                                                                                                    | nent to Client |                |                                                                                                    |
| Type of<br>Transaction:                                                                                                    | G2G – Governn                                                                                                    | nent to Gover  | rnment         |                                                                                                    |
| Transaction:                                                                                                    | G2B – Government to Business                                                                                            |                |                |                                                                                                    |
| Who may avail:                                                                                                    | All clients within                                                                                                    | the service a  | areas of PolWD |                                                                                                    |
| CHECKLIST OF RE                                                                                                    | QUIREMENTS                                                                                                    |                | WHERE TO SEC   | URE                                                                                                    |
| 1. Name of service co                                                                                                    | nnection                                                                                                    | N/A            |                |                                                                                                    |
| CLIENT STEPS                                                                                                    | AGENCY                                                                                                    | FEES TO        | PROCESSING     | PERSON                                                                                                    |
| CEIENT STELS                                                                                                    | ACTION                                                                                                    | BE PAID        | TIME           | RESPONSIBLE                                                                                                    |
| 1. Get priority<br>number and proceed<br>to Customer Service<br>Table 6 and/or 7 for<br>billing amount and<br>wait for your number<br>to be flashed on<br>screen | Provide queue<br>number<br>Provide<br>account name/<br>number &<br>billing<br>amount/priorit<br>y number for<br>payment | None           | 3 Minutes      | Public Assistance<br>and Complaints<br>Desk (PACD)<br><i>Customer Service</i><br><i>Assistant</i><br>Customer Service<br>Section |
| 2. Pay bill to Teller                                                                                                    | Accept<br>payment /<br>Issue Official<br>Receipt (OR)                                                                   | Variable       | 3 Minutes      | Cashiering<br>Assistant/Cashier<br>Cashiering<br>Section                                                                         |
|                                                                                                    | TOTAL:                                                                                                    | Variable       | 6 Minutes      |                                                                                                    |
| End of transaction                                                                                                    |                                                                                                    |                |                |                                                                                                    |

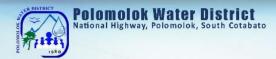

### WITH ARREARS Without Billing Notice

| Office or Division:                                                                                                    | Finance Division                                                                                                    | Finance Division (Cashiering Section) |                    |                                                                                                    |  |
|----------------------------------------------------------------------------------------------------|----------------------------------------------------------------------------------------------------|---------------------------------------|--------------------|----------------------------------------------------------------------------------------------------|--|
| Classification:                                                                                                    | Simple                                                                                                    |                                       |                    |                                                                                                    |  |
| Type of                                                                                                    | G2C – Governme                                                                                                    | ent to Client                         |                    |                                                                                                    |  |
| Type of<br>Transaction:                                                                                                    | G2G – Governm                                                                                                    | ent to Gover                          | nment              |                                                                                                    |  |
|                                                                                                    | G2B – Government to Business                                                                                           |                                       |                    |                                                                                                    |  |
| Who may avail:                                                                                                    | All clients within                                                                                                    | the service a                         | areas of PolWD     |                                                                                                    |  |
| CHECKLIST OF RE                                                                                                    |                                                                                                    |                                       | WHERE TO SE        | CURE                                                                                                    |  |
| 1. Name of service co                                                                                                    |                                                                                                    | N/A                                   |                    |                                                                                                    |  |
| CLIENT STEPS                                                                                                    | AGENCY<br>ACTION                                                                                                    | FEES TO<br>BE PAID                    | PROCESSING<br>TIME | PERSON<br>RESPONSIBLE                                                                                                    |  |
| 1. Get priority<br>number and proceed<br>to Customer Service<br>Table 6 and/or 7 for<br>billing amount and<br>wait for your number<br>to be flashed on<br>screen | Provide queue<br>number<br>Provide<br>account name/<br>number &<br>billing<br>amount/priority<br>number for<br>payment | None                                  | 3 Minutes          | Public Assistance<br>and Complaints<br>Desk (PACD)<br><i>Customer Service</i><br><i>Assistant</i> Customer<br>Service Section |  |
| 2. Pay bill to Teller                                                                                                    | Accept<br>payment /<br>Issue Official<br>Receipt (OR)                                                                  | Variable                              | 3 Minutes          | Cashiering<br>Assistant/Cashier<br>Cashiering Section                                                                         |  |
| TOTAL: Variable 6 Minutes                                                                                                    |                                                                                                    |                                       |                    |                                                                                                    |  |
| End of transaction                                                                                                    |                                                                                                    |                                       |                    |                                                                                                    |  |

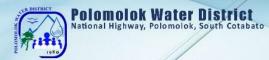

### Payment beyond 4pm (for disconnected and payment on due date only)

| Office or Division:                                                                                     | Finance Division                                                                          | n (Cashiering                | Section)           |                                                                            |  |
|----------------------------------------------------------------------------------------------------|-------------------------------------------------------------------------------------------|------------------------------|--------------------|----------------------------------------------------------------------------|--|
| Classification:                                                                                         | Simple                                                                                    |                              |                    |                                                                            |  |
| - /                                                                                                    | G2C – Governm                                                                             | nent to Client               |                    |                                                                            |  |
| Type of<br>Transaction:                                                                                 | G2G – Governn                                                                             | nent to Gover                | rnment             |                                                                            |  |
| Transaction.                                                                                            | G2B – Governm                                                                             | G2B – Government to Business |                    |                                                                            |  |
| Who may avail:                                                                                          | All clients within                                                                        | the service a                | areas of PolWD     |                                                                            |  |
| CHECKLIST OF RE                                                                                         | QUIREMENTS                                                                                |                              | WHERE TO SEC       | URE                                                                        |  |
| 1. Name of service co                                                                                   | onnection                                                                                 | N/A                          |                    |                                                                            |  |
| CLIENT STEPS                                                                                            | AGENCY<br>ACTION                                                                          | FEES TO<br>BE PAID           | PROCESSING<br>TIME | PERSON<br>RESPONSIBLE                                                      |  |
| 1. Proceed to<br>Customer Service<br>(Table 6 and/or 7)<br>and request for<br>payment &<br>reconnection | Provide<br>payment order<br>form                                                          | None                         | 5 Minutes          | <i>Customer Service</i><br><i>Assistant</i><br>Customer Service<br>Section |  |
| Pay to Teller<br>(Available Teller)                                                                     | Receive<br>payment,<br>provide<br>temporary<br>receipt and<br>request for<br>reconnection | Variable                     | 5 Minutes          | Cashiering<br>Assistant/Cashier<br>Cashiering<br>Section                   |  |
|                                                                                                    | TOTAL:                                                                                    | 10 Minutes                   |                    |                                                                            |  |
| End of transaction                                                                                      |                                                                                           |                              |                    |                                                                            |  |

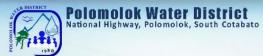

# WITH ARREARS

With Billing Notice Senior Citizen's, Differently-abled person, Pregnant Women

| Office or Division:                                                                                                    | Finance Division (Cashiering Section)                                                        |                    |                    |                                                                                                    |
|----------------------------------------------------------------------------------------------------|----------------------------------------------------------------------------------------------|--------------------|--------------------|----------------------------------------------------------------------------------------------------|
| Classification:                                                                                                    | Simple                                                                                       |                    |                    |                                                                                                    |
| Type of<br>Transaction:                                                                                                    | G2C – Government to Client<br>G2G – Government to Government<br>G2B – Government to Business |                    |                    |                                                                                                    |
| Who may avail:                                                                                                    | All clients within                                                                           | the service a      | areas of PolWD     |                                                                                                    |
| CHECKLIST OF RE                                                                                                    | QUIREMENTS                                                                                   |                    | WHERE TO S         | ECURE                                                                                                    |
| 1. Name of service co                                                                                                    | onnection                                                                                    | N/A                |                    |                                                                                                    |
| CLIENT STEPS                                                                                                    | AGENCY<br>ACTION                                                                             | FEES TO<br>BE PAID | PROCESSING<br>TIME | PERSON<br>RESPONSIBLE                                                                                           |
| 1. Get priority<br>number for Sr.<br>Citizen, differently-<br>abled person and<br>pregnant women<br>and wait for your<br>number to be<br>flashed on screen<br>and proceed to<br>Customer Service<br>Table 6 and/or 7 for<br>billing amount | Provide queue<br>number<br>Verify account                                                    | None               | 5 Minutes          | Public Assistance<br>and Complaints Desk<br>(PACD)<br>Customer Service<br>Assistant Customer<br>Service Section |
| 2. Present and pay<br>bill to Teller (Priority<br>Lane)                                                                                                    | Accept<br>payment /<br>Issue Official<br>Receipt (OR)                                        | Variable           | 3 Minutes          | Cashiering<br>Assistant/Cashier<br>Cashiering Section                                                           |
|                                                                                                    | TOTÁL:                                                                                       | Variable           | 8 Minutes          |                                                                                                    |
| End of transaction                                                                                                    |                                                                                              |                    |                    |                                                                                                    |

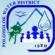

### WITH ARREARS Without Billing Notice Senior Citizen's, Differently-abled person, Pregnant Women

| Office or<br>Division:                                                                                                    | Finance Division (Cashiering Section)                                                        |                       |                    |                                                                                                    |
|----------------------------------------------------------------------------------------------------|----------------------------------------------------------------------------------------------|-----------------------|--------------------|----------------------------------------------------------------------------------------------------|
| <b>Classification:</b>                                                                                                    | Simple                                                                                       |                       |                    |                                                                                                    |
| Type of<br>Transaction:                                                                                                    | G2C – Government to Client<br>G2G – Government to Government<br>G2B – Government to Business |                       |                    |                                                                                                    |
| Who may avail:                                                                                                    | All clients within the service areas of PolWD                                                |                       |                    |                                                                                                    |
| CHECKLIST OF F                                                                                                    | REQUIREMENTS                                                                                 |                       | WHERE TO SE        | CURE                                                                                                    |
| 1. Name of service connection N/A                                                                                                    |                                                                                              |                       |                    |                                                                                                    |
| CLIENT STEPS                                                                                                    | AGENCY<br>ACTION                                                                             | FEES<br>TO BE<br>PAID | PROCESSING<br>TIME | PERSON<br>RESPONSIBLE                                                                                           |
| 1. Get priority<br>number for Sr.<br>Citizen, differently-<br>abled person and<br>pregnant women<br>and wait for your<br>number to be<br>flashed on screen<br>and proceed to<br>Customer Service<br>Table 6 and/or 7<br>for billing amount | Provide queue<br>number<br>Verify account                                                    | None                  | 5 Minutes          | Public Assistance<br>and Complaints<br>Desk (PACD)<br>Customer Service<br>Assistant Customer<br>Service Section |
| 2. Present and pay<br>bill to Teller<br>(Priority Lane)                                                                                                    | Accept payment /<br>Issue Official<br>Receipt (OR)                                           | Variable              | 3 Minutes          | Cashiering<br>Assistant/Cashier<br>Cashiering Section                                                           |
|                                                                                                    | TOTAL:                                                                                       | Variable              | 8 Minutes          |                                                                                                    |
| End of transaction                                                                                                    |                                                                                              |                       |                    | 1                                                                                                    |

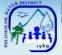

### Polomolok Water District National Highway, Polomolok, South Cotabato

### WITHOUT ARREARS

With Billing Notice

Senior Citizen's, Differently-abled person, Pregnant Women

| Office or Division: Finance Division (Cashiering Section)                                                                                                  |                                                    |                       |                    |                                                       |
|----------------------------------------------------------------------------------------------------|----------------------------------------------------|-----------------------|--------------------|-------------------------------------------------------|
| Classification:                                                                                                    | ,                                                  |                       |                    |                                                       |
| Classification:                                                                                                    | Simple                                             |                       |                    |                                                       |
| Type of                                                                                                    | G2C – Government                                   |                       |                    |                                                       |
| Transaction:                                                                                                    | G2G – Governmen                                    | t to Governi          | ment               |                                                       |
|                                                                                                    | G2B – Government                                   | to Busines            | S                  |                                                       |
| Who may avail:                                                                                                    | All clients within the                             | e service are         | eas of PolWD       |                                                       |
| CHECKLIST OF F                                                                                                    | REQUIREMENTS                                       |                       | WHERE TO SE        | CURE                                                  |
| 1. Name of service of                                                                                                    | connection                                         | N/A                   |                    |                                                       |
|                                                                                                    |                                                    |                       |                    |                                                       |
| CLIENT STEPS                                                                                                    | AGENCY<br>ACTION                                   | FEES<br>TO BE<br>PAID | PROCESSING<br>TIME | PERSON<br>RESPONSIBLE                                 |
| 1. Get priority<br>number for Sr.<br>Citizen, differently-<br>abled person and<br>pregnant women<br>and wait for your<br>number to be<br>flashed on screen | Provide queue<br>number                            | None                  | 1 Minute           | Public Assistance<br>and Complaints<br>Desk (PACD)    |
| 2. Present and pay<br>bill to Teller<br>(Priority Lane)                                                                                                    | Accept payment /<br>issue Official<br>Receipt (OR) | Variable              | 3 Minutes          | Cashiering<br>Assistant/Cashier<br>Cashiering Section |
|                                                                                                    | TOTAL: Variable 4 Minutes                          |                       |                    |                                                       |
| End of transaction                                                                                                    |                                                    |                       |                    |                                                       |

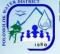

### WITHOUT ARREARS

No Billing Notice Senior Citizen's, Differently-abled person, Pregnant Women

| Office or Division:                                                                                                    | Finance Division (C                                                                          | ashiering So                                  | ection)            |                                                                                                    |  |  |
|----------------------------------------------------------------------------------------------------|----------------------------------------------------------------------------------------------|-----------------------------------------------|--------------------|----------------------------------------------------------------------------------------------------|--|--|
| Classification:                                                                                                    | Simple                                                                                       |                                               |                    |                                                                                                    |  |  |
| Type of<br>Transaction:                                                                                                    | G2C – Government to Client<br>G2G – Government to Government<br>G2B – Government to Business |                                               |                    |                                                                                                    |  |  |
| Who may avail:                                                                                                    | All clients within the                                                                       | All clients within the service areas of PolWD |                    |                                                                                                    |  |  |
| CHECKLIST OF F                                                                                                    | ,                                                                                            |                                               | WHERE TO SE        | CURE                                                                                                    |  |  |
| 1. Name of service c                                                                                                    | connection                                                                                   | N/A                                           |                    |                                                                                                    |  |  |
| CLIENT STEPS                                                                                                    | AGENCY<br>ACTION                                                                             | FEES<br>TO BE<br>PAID                         | PROCESSING<br>TIME | PERSON<br>RESPONSIBLE                                                                                              |  |  |
| 1. Get priority<br>number for Sr.<br>Citizen, differently-<br>abled person and<br>pregnant women<br>and wait for your<br>number to be<br>flashed on screen<br>and proceed to<br>Customer Service<br>Table 6 and/or 7 for<br>billing amount | Provide queue<br>number                                                                      | None                                          | 3 Minutes          | Public Assistance<br>and Complaints<br>Desk (PACD)<br>Customer Service<br>Assistant<br>Customer Service<br>Section |  |  |
| 2. Present and pay<br>bill to Teller (Priority<br>Lane)                                                                                                    | Accept payment /<br>issue Official<br>Receipt (OR)                                           | Variable                                      | 3 Minutes          | Cashiering<br>Assistant/Cashier<br>Cashiering<br>Section                                                           |  |  |
| TOTAL: Variable 6 Minutes                                                                                                    |                                                                                              |                                               |                    |                                                                                                    |  |  |
| End of transaction                                                                                                    |                                                                                              |                                               |                    |                                                                                                    |  |  |

Polomolok Water District

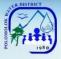

## Polomolok Water District National Highway, Polomolok, South Cotabato

Payment of Water Bills (Collecting Partners) PMCO, Caha de Oro, VIP, Landan Multi-Purpose Coop, Dolefil Shine's Coop, DECOMPC, EC Pay

| Office or Division:                                | Finance Division (Cashiering Section)                                   |                                                                                                    |              |                                  |  |
|----------------------------------------------------|-------------------------------------------------------------------------|----------------------------------------------------------------------------------------------------|--------------|----------------------------------|--|
| Classification:                                    | Simple                                                                  |                                                                                                    |              |                                  |  |
| Tana                                               | G2C – Governmen                                                         | t to Client                                                                                                    |              |                                  |  |
| Type of<br>Transaction:                            | G2G – Governmer                                                         | t to Governn                                                                                                    | nent         |                                  |  |
| Transaction:                                       | G2B – Governmen                                                         | t to Business                                                                                                    | 6            |                                  |  |
| Who may avail:                                     | All clients within the                                                  | e service are                                                                                                    | as of PolWD  |                                  |  |
| CHECKLIST OF RE                                    | QUIREMENTS                                                              |                                                                                                    | WHERE TO SEC | URE                              |  |
| 1. Billing Notice (wat                             | er bill)                                                                | Meter Read                                                                                                    | ers          |                                  |  |
|                                                    |                                                                         |                                                                                                    |              | 1                                |  |
| CLIENT STEPS                                       | AGENCY                                                                  | FEES TO                                                                                                    | PROCESSING   | PERSON                           |  |
|                                                    | ACTION                                                                  | BE PAID                                                                                                    | TIME         | RESPONSIBLE                      |  |
| 1. Present billing<br>notice and pay<br>water bill | Consolidate<br>Collection Report<br>Daily and Issue<br>Official Receipt | Php 8.00<br>–PMCO,<br>VIP,<br>Caha de<br>Oro<br>Php<br>10.00<br>Landan<br>Multi-<br>purpose<br>Coop,<br>Dolefil<br>Shine's<br>Coop | 5 Minutes    | Person In-Charge<br>Bayad Center |  |
|                                                    | TOTAL:                                                                  | Variable                                                                                                    | 5 Minutes    |                                  |  |
| End of transaction                                 |                                                                         |                                                                                                    |              |                                  |  |

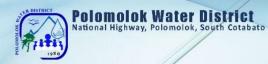

### Payment of Water Bills

### Through Landbank Online (Link.Biz-Portal)

| Office or Division: Finance Division (Cashiering Section)            |                                                          |                       |                    |                       |  |
|----------------------------------------------------------------------|----------------------------------------------------------|-----------------------|--------------------|-----------------------|--|
| Classification:                                                      | Simple                                                   |                       | <i></i> ,          |                       |  |
|                                                                      | G2C – Governme                                           | nt to Clien           | t                  |                       |  |
| Type of Transaction:                                                 | G2G – Governme                                           |                       |                    |                       |  |
|                                                                      | G2B – Governme                                           |                       |                    |                       |  |
| Who may availy                                                       | All clients within the service areas of PolWD            |                       |                    |                       |  |
| Who may avail:                                                       |                                                          |                       | WHERE TO SE        |                       |  |
| CHECKLIST OF RE<br>1. Billing Notice (W                              |                                                          |                       | meter readers      | CURE                  |  |
| 2. Landbank ATM/                                                     |                                                          | Landban               |                    |                       |  |
| 3. G-Cash                                                            | Janunet                                                  | Globe                 | N                  |                       |  |
| CLIENT STEPS                                                         | AGENCY<br>ACTION                                         | FEES<br>TO BE<br>PAID | PROCESSING<br>TIME | PERSON<br>RESPONSIBLE |  |
| 1. Enroll to Landbank<br>iAccess or Bancnet<br>Online                |                                                          | None                  | 3 Minutes          | Customers             |  |
| 2. Go to<br>www.Landbank.com/Link.Biz-<br>Portal                     |                                                          | None                  | 2 Minutes          | Customers             |  |
| 3. Select Polomolok<br>Water District                                |                                                          | None                  | 1 Minute           | Customers             |  |
| 4.Select Transaction<br>Type                                         |                                                          | None                  | 1 Minute           | Customers             |  |
| 5.Fill-out Transaction<br>Details and review<br>provided information |                                                          | None                  | 1 Minute           | Customers             |  |
| 6. Select Landbank<br>ATM/Bancnet/G-Cash<br>as payment methods       |                                                          | None                  | 1 Minute           | Customers             |  |
| 7.View/Print Payment<br>Confirmation                                 |                                                          | None                  | 1 Minute           | Customers             |  |
|                                                                      | 1.View<br>Landbank<br>Link.BizPortal<br>2. Print payment |                       |                    |                       |  |
|                                                                      | 3. Issue OR                                              |                       |                    |                       |  |
|                                                                      | 4.Post at<br>Customer                                    |                       |                    |                       |  |
|                                                                      | Ledger                                                   |                       |                    |                       |  |
|                                                                      | TOTAL:                                                   | None                  | 10 Minutes         |                       |  |
| End of transaction                                                   |                                                          |                       |                    |                       |  |

51

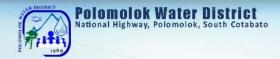

### **Disbursement of Funds**

|                                                                                                    |                                                           | <u> </u>              | 0                                                                                                    |                                                                                                    |
|----------------------------------------------------------------------------------------------------|-----------------------------------------------------------|-----------------------|----------------------------------------------------------------------------------------------------|----------------------------------------------------------------------------------------------------|
| Office or Division:                                                                                                    | Finance Division -                                        | - Cashierir           | ng Section                                                                                                    |                                                                                                    |
| Classification:                                                                                                    | Complex                                                   |                       |                                                                                                    |                                                                                                    |
| Type of Transaction:                                                                                                    | G2B – Governme<br>G2G – Governme                          |                       |                                                                                                    |                                                                                                    |
|                                                                                                    |                                                           |                       |                                                                                                    | d other Government                                                                                                    |
| Who may avail:                                                                                                    | Instrumentalities                                         | geneies, L            |                                                                                                    |                                                                                                    |
| CHECKLIST OF REC                                                                                                    |                                                           |                       | WHERE TO                                                                                                    | SECURE                                                                                                    |
| <ol> <li>Summary of Canvas</li> <li>Approved Purchase</li> <li>Approved Job Order</li> <li>Purchase Order</li> <li>Disbursement Vouch</li> </ol> | s<br>Request                                              | Procuren              | nent Section                                                                                                    |                                                                                                    |
| CLIENT STEPS                                                                                                    | AGENCY<br>ACTION                                          | FEES<br>TO BE<br>PAID | PROCESSING<br>TIME                                                                                                    | PERSON<br>RESPONSIBLE                                                                                                    |
| 1. Comply all<br>necessary<br>documents                                                                                                    | Fill-out all<br>documents<br>required by the<br>purchaser | None                  | Variable                                                                                                    | Procurement Assistant<br>Procurement<br>Section/Administrative<br>Services Assistant<br>Procurement Section                                                                                                    |
| 2. Wait for<br>preparation of<br>disbursement<br>voucher (DV)                                                                                    | Prepare<br>disbursement<br>voucher                        | None                  | Priority – 1 Day<br>Non-priority -2<br>Days                                                                                                    | Procurement Assistant<br>Procurement Section/<br>Administrative Services<br>Assistant Procurement<br>Section /Accounting<br>Processor Accounting<br>Section/ Financial<br>Planning Specialist<br>Accounting Section |
| <ol> <li>Wait for approved<br/>disbursement of<br/>check</li> </ol>                                                                              | Prepare check                                             | None                  | 1 Day                                                                                                    | <i>Cashier</i> Cashiering<br>Section                                                                                                    |
| 4. Wait for the<br>schedule release<br>of Checks                                                                                                 | Log all checks<br>for<br>disbursement                     | None                  | local supplier<br>w/in<br>socksargen -<br>every<br>Wednesday/<br>out of town<br>checks (outside<br>socksargen) -<br>everyday/<br>remittance<br>through bank -<br>every Friday/ | <i>Cashier</i> Cashiering Section                                                                                                    |

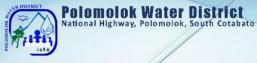

|                    |        |      | internal<br>customer - |  |
|--------------------|--------|------|------------------------|--|
| ///                |        |      | everyday               |  |
| ///                | TOTAL: | None | 5 Days                 |  |
| End of transaction |        |      |                        |  |

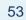

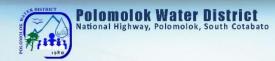

## Administrative & General Services Division Human Resource Services External Services

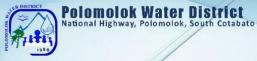

## Issuance of Certification of Employment

| Office or Division:                                                                                                    | Administrative Divi | Administrative Division – HR Section |                    |                                                                                           |  |  |
|----------------------------------------------------------------------------------------------------|---------------------|--------------------------------------|--------------------|-------------------------------------------------------------------------------------------|--|--|
| Classification:                                                                                                    | Simple              | Simple                               |                    |                                                                                           |  |  |
| Type of                                                                                                    | G2C – Governmer     | nt to Clien                          | t                  |                                                                                           |  |  |
| Transaction:                                                                                                    |                     |                                      |                    |                                                                                           |  |  |
| Who may avail:                                                                                                    | Separated Employ    | ee/s                                 |                    |                                                                                           |  |  |
| CHECKLIST OF R                                                                                                    | EQUIREMENTS         |                                      | WHERE TO S         | SECURE                                                                                    |  |  |
| Letter Request from Separated<br>Employees Requester                                                                                 |                     |                                      |                    |                                                                                           |  |  |
| CLIENT STEPS                                                                                                    | AGENCY<br>ACTION    | FEES<br>TO BE<br>PAID                | PROCESSING<br>TIME | PERSON<br>RESPONSIBLE                                                                     |  |  |
| <ol> <li>Submits letter<br/>request or<br/>email letter<br/>request<br/>address to HR<br/><u>mytingcpl@</u><br/>yahoo.com</li> </ol> | Accept request      | None                                 | 1 Day              | Sr. Industrial Relation<br>Development Officer<br>Human Resource<br>Section               |  |  |
| 2. Wait for the certification                                                                                                    | Prepare request     | None                                 | 1 Day              | <i>Sr. Industrial Relation</i><br><i>Development Officer</i><br>Human Resource<br>Section |  |  |
| TOTAL: None 2 Days                                                                                                    |                     |                                      |                    |                                                                                           |  |  |
| End of transaction                                                                                                    |                     |                                      |                    |                                                                                           |  |  |

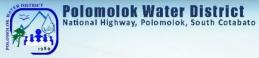

## Issuance of Employment Service Records: For Separated Employees

| Office or Division:                                                                                                    | Administrative Division – HR Section |                            |                    |                                                                             |  |  |
|----------------------------------------------------------------------------------------------------|--------------------------------------|----------------------------|--------------------|-----------------------------------------------------------------------------|--|--|
| Classification:                                                                                                    | Simple                               | Simple                     |                    |                                                                             |  |  |
| Type of                                                                                                    | G2C – Governmer                      | G2C – Government to Client |                    |                                                                             |  |  |
| Transaction:                                                                                                    |                                      |                            |                    |                                                                             |  |  |
| Who may avail:                                                                                                    | Separated Employ                     | ree/s                      |                    |                                                                             |  |  |
| CHECKLIST OF R                                                                                                    | EQUIREMENTS                          |                            | WHERE TO S         | SECURE                                                                      |  |  |
| Letter Request from<br>Employees                                                                                                    | Separated                            | Request                    | er                 |                                                                             |  |  |
| CLIENT STEPS                                                                                                    | AGENCY<br>ACTION                     | FEES<br>TO BE<br>PAID      | PROCESSING<br>TIME | PERSON<br>RESPONSIBLE                                                       |  |  |
| <ol> <li>Submits letter<br/>request or<br/>email letter<br/>request<br/>address to HR<br/><u>mytingcpl@</u><br/>yahoo.com</li> </ol> | Accept request                       | None                       | 1 Day              | Sr. Industrial Relation<br>Development Officer<br>Human Resource<br>Section |  |  |
| 2. Wait for the certification                                                                                                    | Prepare request                      | None                       | 1 Day              | Sr. Industrial Relation<br>Development Officer<br>Human Resource<br>Section |  |  |
|                                                                                                    | TOTAL:                               | None                       | 2 Days             |                                                                             |  |  |
| End of transaction                                                                                                    |                                      |                            |                    |                                                                             |  |  |

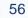

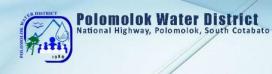

## Human Resource Section Internal Services

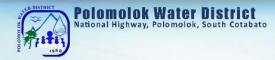

## **Receive Job Application**

| Office or<br>Division:                                                                                                    | Administrative Divisio                                                                                                    | n – HR S                 | Section                                                       |                                                                                           |
|----------------------------------------------------------------------------------------------------|----------------------------------------------------------------------------------------------------|--------------------------|---------------------------------------------------------------|-------------------------------------------------------------------------------------------|
| Classification:                                                                                                    | Simple                                                                                                    |                          |                                                               |                                                                                           |
| Type of                                                                                                    | G2C – Government to                                                                                                    | o Client                 |                                                               |                                                                                           |
| Transaction:                                                                                                    |                                                                                                    |                          |                                                               |                                                                                           |
| Who may avail:                                                                                                    | Any Interested Applicants                                                                                                    |                          |                                                               |                                                                                           |
| CHECKLIST OF                                                                                                    | REQUIREMENTS                                                                                                    |                          | WHERE TO S                                                    | SECURE                                                                                    |
| <ol> <li>Application letter</li> <li>Personal Data</li> <li>Transcript of Res</li> <li>Photocopy of E</li> <li>Performance R</li> </ol> | Sheet<br>ecord                                                                                                    | College<br>Civil Se      | ebsite (www.csc.g<br>s/ Universities atte<br>rvice Commission | ,                                                                                         |
| CLIENT STEPS                                                                                                    | AGENCY ACTION                                                                                                    | FEES<br>TO<br>BE<br>PAID | PROCESSING<br>TIME                                            | PERSON<br>RESPONSIBLE                                                                     |
| A. Applicant<br>submits letter<br>of Intent/ Job<br>Application                                                                         | <ol> <li>Receives Job<br/>Application</li> <li>Check documents</li> <li>Conduct short<br/>interview of the<br/>Applicant</li> <li>Encodes<br/>Applicant Name<br/>to pull of<br/>applicant's data<br/>(excel from)</li> <li>Routes to DM and<br/>GM for remarks/<br/>action to be taken</li> <li>GM forwards to<br/>HR for file</li> <li>Encode applicant<br/>name to<br/>applicant's data<br/>(excel form)</li> </ol> | None                     | 1 Day                                                         | HR Personnel<br>Human Resource<br>Section<br>Department<br>Manager and<br>General Manager |
|                                                                                                    | TOTAL:                                                                                                    | None                     | 1 Day                                                         |                                                                                           |
| End of transaction                                                                                                    |                                                                                                    |                          |                                                               |                                                                                           |
| B. Applicant<br>submits letter<br>of Intent thru<br>email                                                                               | <ol> <li>OGM personnel<br/>forwards<br/>application letter<br/>to HR</li> <li>Informs HR of the<br/>application<br/>received</li> </ol>                                                                                                    | None                     | 1 Day                                                         | <i>Administration</i><br><i>Services Assistant</i><br>Office of the General<br>Manager    |

58

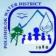

|   | Polomolok<br>National Highway, | Water      | District       |
|---|--------------------------------|------------|----------------|
|   | National Highway,              | Polomolok, | South Cotabato |
| 1 |                                |            | /              |

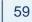

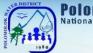

### Polomolok Water District National Highway, Polomolok, South Cotabato

### Issuance of Certification of Employment and Service Record

| Division:       Simple         Classification:       Simple         Type of<br>Transaction:       G2C – Government to Client         Who may avail:       Active employee/s         CHECKLIST OF REQUIREMENTS       WHERE TO SECURE         1. Request of Certificate of<br>Employment       HR Section         2. Request of Service Record       FEES<br>TO BE<br>ACTION       PROCESSING<br>TIME       PERSON<br>RESPONSIBLE         1. Submit       1. Interview the       Image: Section       PERSON                                                                                                    |                              |                                                                                                    |                   |            |                     |  |
|----------------------------------------------------------------------------------------------------|------------------------------|----------------------------------------------------------------------------------------------------|-------------------|------------|---------------------|--|
| Type of<br>Transaction:G2C - Government to ClientWho may avail:Active employee/sCHECKLIST OF REQUIREMENTSWHERE TO SECURE1. Request of Certificate of<br>EmploymentHR Section2. Request of Service RecordFEES<br>A GENCY<br>A CTIONPROCESSING<br>TO BE<br>PAIDPERSON<br>RESPONSIBLE1. Submit<br>request of<br>Certificate of<br>Employment<br>and Service1. Interview the<br>request of<br>Certificate of<br>Employment<br>and Service1. Interview the<br>request of<br>CertificationPERSON<br>Responsible2. Wait for the<br>                                                                                                    | Office or<br>Division:       | Administrative Division – HR Section                                                                                                    |                   |            |                     |  |
| Type of<br>Transaction:G2C - Government to ClientWho may avail:Active employee/sCHECKLIST OF REQUIREMENTSWHERE TO SECURE1. Request of Certificate of<br>EmploymentHR Section2. Request of Service RecordFEES<br>AGENCY<br>                                                                                                    | Classification:              | Simple                                                                                                    |                   |            |                     |  |
| CHECKLIST OF REQUIREMENTS       WHERE TO SECURE         1. Request of Certificate of Employment       HR Section         2. Request of Service Record       HR Section         CLIENT STEPS       AGENCY ACTION       FES PAID       PROCESSING TIME       PERSON RESPONSIBLE         1. Submit request of Certificate of Employment and Service Record       1. Interview the requestor       None       1 hour       Requestor/Employee         2. Wait for the Certification and Service Record       1. Draft certification request       None       30 minutes       HR Personnel Human Resource Section         2. Wait for the Certification and Service Record       1. Draft certification request       30 minutes       HR Personnel Human Resource Section         3. Submit to Division Manager/General Manager for signature       None       30 minutes       HR Personnel Human Resource Section         4. Log/ record out-going document       5. Call requestor to pick-up certification request       None       1 hour and 30 minutes                                                                                                    | • •                          | G2C – Government to Client                                                                                                    |                   |            |                     |  |
| 1. Request of Certificate of Employment       HR Section         2. Request of Service Record       HR Section <b>CLIENT STEPS</b> 1. Submit request of Certificate of Employment and Service Record       1. Interview the requestor         2. Wait for the Certification       1. Draft certification request       None       1 hour <i>Requestor/ Employee</i> 2. Wait for the Certification       1. Draft certification request       2. Check Certification       None       30 minutes <i>HR Personnel</i> Human Resource Section         2. Wait for the Certification       1. Draft certification request       2. Check Certification       None       30 minutes <i>HR Personnel</i> Human Resource Section         2. Log/ record out-going document       0. Log/ record out-going document       None       30 minutes <i>HR Personnel</i> Human Resource Section         4. Log/ record out-going document       Certification request       1. Log/ record out-going document       1 hour and 30 minutes         5. Release Certification       Certification       1 hour and 30 minutes                                                                                                    | Who may avail:               | Active employee/s                                                                                                    | Active employee/s |            |                     |  |
| Employment<br>2. Request of Service RecordHR SectionCLIENT STEPSAGENCY<br>ACTIONFEES<br>TO BE<br>PAIDPROCESSING<br>TIMEPERSON<br>RESPONSIBLE1. Submit<br>request of<br>Certificate of<br>Employment<br>and Service<br>Record1. Interview the<br>requestorPROCESSING<br>TIMERequestor/ Employee2. Wait for the<br>Certification<br>request<br>2. Check<br>Certification<br>request<br>2. Check<br>Certification<br>3. Submit to<br>Division<br>Manager/<br>General<br>Manager for<br>signature<br>4. Log/ record<br>out-going<br>document<br>5. Call requestor<br>5. Call requestor<br>6. Release<br>Certification<br>request<br>6. Release<br>Certification<br>requestNone30 minutesHR Personnel<br>Human Resource<br>SectionNone30 minutesHR Personnel<br>Human Resource<br>Section2. Wait for the<br>Certification<br>request<br>6. Release<br>Certification<br>request<br>6. Release<br>CertificationNone30 minutes4. Log/ record<br>out-going<br>document<br>5. Call requestor<br>to pick-up<br>certification<br>request<br>6. Release<br>Certification1 hour and 30<br>minutes                                                                                                    | CHECKLIST OF F               | REQUIREMENTS                                                                                                    |                   | WHERE TO S | SECURE              |  |
| CLIENT STEPSAGENCY<br>ACTIONTO BE<br>PAIDPROCESSING<br>TIMEPRESON<br>RESPONSIBLE1. Submit<br>request of<br>Certificate of<br>Employment<br>and Service<br>Record1. Interview the<br>requestorNone1 hourRequestor/ Employee2. Wait for the<br>Certification<br>request<br>2. Check<br>Certification<br>3. Submit to<br>Division<br>Manager/<br>General<br>Manager for<br>signature<br>4. Log/ record<br>out-going<br>document1. Draft<br>certification<br>request<br>3. Submit to<br>Division<br>Manager for<br>SectionNone30 minutesHR Personnel<br>Human Resource<br>Section4. Log/ record<br>out-going<br>document<br>5. Call requestor<br>to pick-up<br>certification<br>request<br>6. Release<br>CertificationNone1 hour and 30<br>minutes                                                                                                    | Employment                   |                                                                                                    | HR Sect           | lion       |                     |  |
| request of<br>Certificate of<br>Employment<br>and Service<br>Record     requestor     None     1 hour <i>Requestor/Employee</i> 2. Wait for the<br>Certification     1. Draft<br>certification<br>request     1. Draft<br>certification<br>request     None     30 minutes <i>HR Personnel</i><br>Human Resource<br>Section       3. Submit to<br>Division<br>Manager/<br>General<br>Manager for<br>signature     None     30 minutes <i>HR Personnel</i><br>Human Resource<br>Section       4. Log/ record<br>out-going<br>document     None     30 minutes <i>HR Personnel</i><br>Human Resource       5. Call requestor<br>to pick-up<br>certification<br>request     1 hour and 30<br>minutes     1 hour and 30<br>minutes                                                                                                    | CLIENT STEPS                 |                                                                                                    | TO BE             |            |                     |  |
| and Service<br>RecordImage: Constraint of the certification<br>requestImage: Constraint of the certification<br>request </td <td>request of<br/>Certificate of</td> <td></td> <td>None</td> <td>1 hour</td> <td>Requestor/ Employee</td> | request of<br>Certificate of |                                                                                                    | None              | 1 hour     | Requestor/ Employee |  |
| Certification<br>request<br>2. Check<br>Certification<br>                                                                                                    | and Service                  |                                                                                                    |                   |            | Human Resource      |  |
| None minutes                                                                                                    |                              | certification<br>request<br>2. Check<br>Certification<br>3. Submit to<br>Division<br>Manager/<br>General<br>Manager for<br>signature<br>4. Log/ record<br>out-going<br>document<br>5. Call requestor<br>to pick-up<br>certification<br>request<br>6. Release<br>Certification | None              |            | Human Resource      |  |
| End of transaction                                                                                                    |                              | TOTAL:                                                                                                    | None              |            | //                  |  |
|                                                                                                    | End of transaction           |                                                                                                    |                   |            |                     |  |

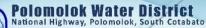

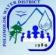

## Issuance of Authority to Travel (Local)

## a. Official Business Transaction

b. Training Attendance

| Office or                                                                           | Administrative Divis                                                                                                    | sion – HR             | R Section          |                                                                               |
|-------------------------------------------------------------------------------------|----------------------------------------------------------------------------------------------------|-----------------------|--------------------|-------------------------------------------------------------------------------|
| Division:<br>Classification:                                                        | Simple                                                                                                    |                       |                    |                                                                               |
| -                                                                                   | G2C – Governmen                                                                                                    | t to Clion            | t                  |                                                                               |
| Type of<br>Transaction:                                                             | G2C – Governmen                                                                                                    |                       | l                  |                                                                               |
| Who may avail:                                                                      | Concern employee                                                                                                    | /s                    |                    |                                                                               |
| CHECKLIST OF R                                                                      | EQUIREMENTS                                                                                                    |                       | WHERE TO S         | SECURE                                                                        |
| <ul> <li>Notice of Train</li> <li>Nomination For</li> <li>Office Order</li> </ul>   | •                                                                                                    |                       |                    | ager                                                                          |
| CLIENT STEPS                                                                        | AGENCY<br>ACTION                                                                                                    | FEES<br>TO BE<br>PAID | PROCESSING<br>TIME | PERSON<br>RESPONSIBLE                                                         |
| A. Wait Issuance<br>of Authority to<br>Travel (Official<br>Business<br>Transaction) | <ol> <li>Receives<br/>Office Memo/<br/>Letter Request</li> <li>Informs<br/>concern<br/>employees</li> <li>Prepares<br/>Travel Order<br/>(TO) &amp;<br/>Itinerary of<br/>Travel (IT) (2<br/>copies)</li> <li>Routes TO &amp;<br/>IT to concern<br/>Head</li> <li>Submits<br/>approved<br/>TO/IT to<br/>Finance<br/>Division for<br/>Voucher &amp;<br/>Cheque<br/>preparation</li> <li>Gives 1 copy<br/>of approved<br/>TO/IT to the<br/>concerned<br/>employee</li> </ol> | None                  | 1 Day              | Office of the General<br>Manager<br>HR Personnel<br>Human Resource<br>Section |
|                                                                                     | TOTAL:                                                                                                    | None                  | 1 Day              |                                                                               |
| End of transaction                                                                  |                                                                                                    |                       |                    |                                                                               |
| B. Wait Issuance                                                                    | 1. Receives                                                                                                    | None                  | 1 Day              | Office of the General                                                         |
| of Authority to                                                                     | Invitation of                                                                                                    |                       | . 20,              | Manager                                                                       |

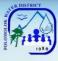

| Travel (Training   | Training with   |      |       |                |
|--------------------|-----------------|------|-------|----------------|
| Attendance)        | Notation        |      |       |                |
|                    | 2. Prepares     |      |       | HR Personnel   |
|                    | Notice of       |      |       | Human Resource |
|                    | Training        |      |       | Section        |
|                    | 3. Prepares     |      |       |                |
|                    | Training        |      |       |                |
|                    | Confirmation    |      |       |                |
|                    | 4. Prepares     |      |       |                |
|                    | Travel Order &  |      |       |                |
|                    | Itinerary of    |      |       |                |
|                    | Travel with     |      |       |                |
|                    | Training        |      |       |                |
|                    | Report and      |      |       |                |
|                    | Training        |      |       |                |
|                    | Effectiveness   |      |       |                |
|                    | Evaluations     |      |       |                |
|                    | forms           |      |       |                |
|                    | 5. Routes TO &  |      |       |                |
|                    | IT to concern   |      |       |                |
|                    | Head            |      |       |                |
|                    | 6. Submits      |      |       |                |
|                    | approved        |      |       |                |
|                    | TO/IT to        |      |       |                |
|                    | Finance         |      |       |                |
|                    | Division for    |      |       |                |
|                    | Voucher &       |      |       |                |
|                    | Cheque          |      |       |                |
|                    | preparation     |      |       |                |
|                    | 7. Gives 1 copy |      |       |                |
|                    | of approved     |      |       |                |
|                    | TO/IT to the    |      |       |                |
|                    | concerned       |      |       |                |
|                    | employee        |      |       |                |
|                    | TOTAL:          | None | 1 Day |                |
| End of transaction |                 |      |       |                |

Issuance of Authority to Travel (Foreign Travel)

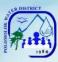

| Office or<br>Division:                                                                                               | Administrative Division – HR Section                                                                                                    |                            |                    |                                                  |  |  |
|----------------------------------------------------------------------------------------------------|----------------------------------------------------------------------------------------------------|----------------------------|--------------------|--------------------------------------------------|--|--|
| Classification:                                                                                                    | Simple                                                                                                    |                            |                    |                                                  |  |  |
| Type of                                                                                                    | G2C – Governmen                                                                                                    | G2C – Government to Client |                    |                                                  |  |  |
| Transaction:                                                                                                    |                                                                                                    |                            |                    |                                                  |  |  |
| Who may avail:                                                                                                    | Concern employee                                                                                                    | /s with sc                 | heduled Foreign T  | ravel                                            |  |  |
| CHECKLIST OF R                                                                                                    | EQUIREMENTS                                                                                                    |                            | WHERE TO S         | SECURE                                           |  |  |
| <ul><li>Written reques</li><li>Approved Lea</li></ul>                                                                | st<br>ve Application                                                                                                    | Request<br>HR Sect         |                    |                                                  |  |  |
| CLIENT STEPS                                                                                                    | AGENCY<br>ACTION                                                                                                    | FEES<br>TO BE<br>PAID      | PROCESSING<br>TIME | PERSON<br>RESPONSIBLE                            |  |  |
| <ol> <li>Submit request<br/>for Authority to<br/>Travel</li> <li>Wait for the<br/>Authority to<br/>Travel</li> </ol> | <ol> <li>Receives<br/>written request<br/>from concern<br/>employee<br/>including date<br/>of travel</li> <li>Checks if the<br/>employee has<br/>approved leave</li> <li>Prepares<br/>Authority to<br/>Travel Abroad<br/>(ATA)</li> <li>Routes ATA<br/>form for<br/>signature</li> <li>Releases<br/>approved ATA<br/>to the<br/>employee</li> <li>Log out going<br/>document ATA</li> </ol> | None                       | 1 Day              | <i>HR Personnel</i><br>Human Resource<br>Section |  |  |
|                                                                                                    | TOTAL:                                                                                                    | None                       | 1 Day              |                                                  |  |  |
| End of transaction                                                                                                   |                                                                                                    |                            |                    |                                                  |  |  |

63

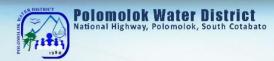

## Procurement Section Internal Services

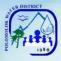

## **Request for Payment to PolWD Suppliers**

| _ |                                                            |                                                    |                       |                    |                                                                                                    |
|---|------------------------------------------------------------|----------------------------------------------------|-----------------------|--------------------|----------------------------------------------------------------------------------------------------|
|   | Office or Division:                                        | Administrative Division – Procurement Section      |                       |                    |                                                                                                    |
|   | <b>Classification:</b>                                     | Simple                                             |                       |                    |                                                                                                    |
| 1 | Type of                                                    | G2C – Governmer                                    | nt to Clien           | t                  |                                                                                                    |
|   | Transaction:                                               |                                                    |                       |                    |                                                                                                    |
|   | Who may avail:                                             | Accounting Section                                 | n - Vouch             | ering              |                                                                                                    |
|   | CHECKLIST OF R                                             | EQUIREMENTS                                        |                       | WHERE TO S         | SECURE                                                                                                    |
|   | <ol> <li>Purchase Reque</li> <li>Purchase Order</li> </ol> | st                                                 | PolWD                 | Сору               |                                                                                                    |
|   | 3. Inspection and A                                        |                                                    |                       |                    |                                                                                                    |
|   | 4. Sales Invoice                                           | Supplier                                           | s Copy                |                    |                                                                                                    |
| _ | 5. Delivery Receipt                                        |                                                    |                       | )                  |                                                                                                    |
|   | CLIENT STEPS                                               | AGENCY<br>ACTION                                   | FEES<br>TO BE<br>PAID | PROCESSING<br>TIME | PERSON<br>RESPONSIBLE                                                                                          |
|   | 1. Comply all<br>necessary<br>documents                    | Consolidate all<br>necessary<br>documents          | None                  | 1 Day              | Procurement<br>Assistant<br>Procurement<br>Section/Administrative<br>Services Assistant<br>Procurement Section |
|   | 2. Forward<br>complete docs<br>to vouchering               | Receive,<br>Validate and<br>Request for<br>Payment | None                  | 1 Day              | Accounting Processor<br>Accounting Section/<br>Corporate Account<br>Analyst Accounting<br>Section              |
|   |                                                            | TOTAL:                                             | None                  | 2 Days             |                                                                                                    |
|   | End of transaction                                         |                                                    |                       | ÷                  |                                                                                                    |
|   |                                                            |                                                    |                       |                    |                                                                                                    |

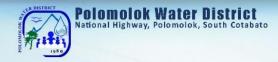

Storeroom Section Internal Services

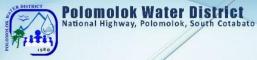

### Requisition and Issuance of Storeroom Items

| Office or Division:                                                            | Administrative Division – General Services Section     |                       |                    |                                         |  |
|--------------------------------------------------------------------------------|--------------------------------------------------------|-----------------------|--------------------|-----------------------------------------|--|
| Classification:                                                                | Simple                                                 |                       |                    |                                         |  |
| Type of                                                                        | G2C – Governmer                                        | nt to Clien           | t                  |                                         |  |
| Transaction:                                                                   |                                                        |                       |                    |                                         |  |
| Who may avail:                                                                 | All employee/s of PolWD                                |                       |                    |                                         |  |
| CHECKLIST OF R                                                                 | EQUIREMENTS                                            |                       | WHERE TO S         | SECURE                                  |  |
| Budgeting (PIB)                                                                |                                                        | MIS                   |                    |                                         |  |
| <ul><li>employees desk</li><li>With PIB accourt</li></ul>                      |                                                        |                       |                    |                                         |  |
| CLIENT STEPS                                                                   | AGENCY<br>ACTION                                       | FEES<br>TO BE<br>PAID | PROCESSING<br>TIME | PERSON<br>RESPONSIBLE                   |  |
| 1. Open PIB<br>System &<br>Create<br>Requisition<br>and Issuance<br>Slip (RIS) | Log in username<br>& password<br>Input items<br>needed | None                  | 3 Minutes          | End-user/Employee                       |  |
| 2. Wait for<br>Approval                                                        | Approved by the officer                                | None                  | 1 Minute           | Section Head/ Officer                   |  |
| 3. Proceed to<br>storeroom to<br>get the item<br>requested                     | Issue RIS and prepare the item requested               | None                  | 3 Minutes          | Storekeeper<br>Storeroom Section        |  |
| 4. Receive item<br>and sign the<br>RIS                                         | Check the item<br>released through<br>RIS              | None                  | 1 Minute           | <i>Storekeeper</i><br>Storeroom Section |  |
|                                                                                | TOTAL:                                                 | None                  | 8 Minutes          |                                         |  |
| End of transaction                                                             |                                                        |                       |                    |                                         |  |
|                                                                                |                                                        |                       |                    |                                         |  |

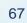

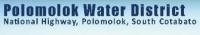

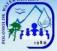

## **Acknowledgement Receipt of Equipment**

| Office or Division:                                                                                                    | Administrative Divi                                                                                                    | ision - Ga            | neral Services Se  | ction                                                                                       |
|----------------------------------------------------------------------------------------------------|----------------------------------------------------------------------------------------------------|-----------------------|--------------------|---------------------------------------------------------------------------------------------|
| Classification:                                                                                                    | Simple                                                                                                    | 3011 - 00             |                    |                                                                                             |
|                                                                                                    |                                                                                                    |                       |                    |                                                                                             |
| Type of<br>Transaction:                                                                                                  | G2C – Governmer                                                                                                    | nt to Clien           | t                  |                                                                                             |
| Who may avail:                                                                                                    | Accountable emplo                                                                                                    | oyee/s of             | PolWD              |                                                                                             |
| CHECKLIST OF R                                                                                                    | EQUIREMENTS                                                                                                    |                       | WHERE TO S         | ECURE                                                                                       |
| <ul> <li>Installed Procure<br/>Budgeting (PIB)<br/>employees desk</li> <li>With PIB accour</li> <li>Signature</li> </ul> | top                                                                                                    | MIS<br>MIS            |                    |                                                                                             |
| CLIENT STEPS                                                                                                    | AGENCY<br>ACTION                                                                                                    | FEES<br>TO BE<br>PAID | PROCESSING<br>TIME | PERSON<br>RESPONSIBLE                                                                       |
|                                                                                                    | Receive<br>delivered items<br>Record delivered<br>items (check for<br>quantity if the<br>same on the DR)                         |                       |                    | Materials<br>Procurement Officer<br>Procurement Section<br>Storekeeper<br>Storeroom Section |
| <ol> <li>Verify if the<br/>quality of the<br/>item is good</li> </ol>                                                    | Call the end-user<br>who requested<br>the item<br>Open PIB<br>System &<br>Create<br>Inspection and<br>Acceptance<br>Report (IAR) | None                  | 1 Day              | End-user<br>Storekeeper<br>Storeroom Section                                                |
| 2. Inspection & acceptance                                                                                               | Signed                                                                                                    |                       |                    | Section Head &<br>Supervisor                                                                |
| 3. Receive by                                                                                                    | Acceptance<br>Receipt of<br>Equipment<br>(ARE) &<br>Input Property<br>Number<br>Signed                                           |                       |                    | Storekeeper<br>Storeroom Section                                                            |
| end-user                                                                                                    | Print ARE & file                                                                                                    |                       |                    | End-user<br>Storekeeper                                                                     |
|                                                                                                    | record per                                                                                                    |                       | H                  | Storeroom Section                                                                           |
|                                                                                                    | Division<br>TOTAL:                                                                                                    |                       |                    |                                                                                             |

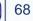

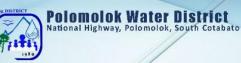

## Engineering and Operations Division Production Section External Services

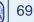

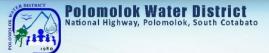

## **Bacteriological Test**

| Office or Division:          | Engineering and Operations Division – Production Section |                    |                    |                                |
|------------------------------|----------------------------------------------------------|--------------------|--------------------|--------------------------------|
| Classification:              | Highly Technical                                         |                    |                    |                                |
| Type of                      | G2C – Governm                                            | ent to Client      |                    |                                |
| Type of<br>Transaction:      | G2G – Governm                                            | ent to Governme    | ent                |                                |
|                              | G2B – Governm                                            | ent to Business    |                    |                                |
| Who may avail:               | All clients within                                       | the service areas  | s of Polomolok W   | ater District                  |
| CHECKLIST OF REC             | QUIREMENTS                                               | W                  | HERE TO SECU       | RE                             |
| Letter request               |                                                          | Requester          |                    |                                |
|                              |                                                          |                    |                    |                                |
| CLIENT STEPS                 | AGENCY<br>ACTION                                         | FEES TO BE<br>PAID | PROCESSING<br>TIME | PERSON<br>RESPONSIBLE          |
| 1. Proceed to                | Receive                                                  |                    |                    |                                |
| Production                   | communication                                            |                    |                    | Quality                        |
| Section Office<br>and submit | and file                                                 |                    |                    | Assurance                      |
| Letter of                    | Record name<br>and contact                               | None               | 5 Minutes          | Inspector/                     |
| Request to OGM               | details of the                                           | NONE               | 5 Minutes          | Production Clerk               |
| for sampling                 | client,                                                  |                    |                    | Production                     |
| ior camping                  | including the                                            |                    |                    | Section                        |
|                              | purpose of                                               |                    |                    |                                |
|                              | requested                                                |                    |                    |                                |
|                              | analysis                                                 |                    |                    |                                |
| 2. Wait for                  | Set schedule                                             |                    |                    |                                |
| schedule of                  | of sampling to                                           |                    |                    |                                |
| sampling and                 | the soonest                                              |                    |                    | Quality                        |
| schedule of                  | available                                                |                    |                    | Assurance                      |
| releasing of                 | schedule                                                 | None               | E Minutes          | Inspector/                     |
| results                      | Bacteriological                                          | None               | 5 Minutes          | Production Clerk<br>Production |
|                              | Test:<br>Scheduled 1 <sup>st</sup>                       |                    |                    | Section                        |
|                              | and 3 <sup>rd</sup>                                      |                    |                    | Coolion                        |
|                              | Mondays of                                               |                    |                    |                                |
|                              | the Month.                                               |                    |                    |                                |
| -                            | Inform the                                               |                    |                    |                                |
|                              | client of the                                            |                    |                    |                                |
|                              | date when the                                            |                    |                    |                                |
|                              | results will be                                          |                    |                    |                                |
|                              | available.                                               | None               | 5 Minutes          | Quality                        |
|                              | Bacteriological                                          |                    | Section 1.         | Assurance                      |
|                              | Test – Two (2)                                           |                    |                    | Inspector                      |
|                              | weeks after                                              |                    | //                 | Production                     |
|                              | sampling date                                            |                    |                    | Section                        |
|                              | Conduct water                                            |                    |                    |                                |
|                              | sampling as scheduled and                                | None               | 1 Day              |                                |
|                              | submission to                                            | NONE               | TDay               |                                |
|                              | the laboratory                                           |                    |                    |                                |

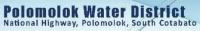

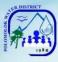

| 3. Client requesting results                                                                    | Check the<br>availability of<br>the result<br>based on<br>when the<br>sampling is<br>conducted.<br>Bacteriological<br>Test – after<br>two (2) weeks<br>from sampling                       | Bacteriological<br>Test: Php<br>150.00 per<br>sample<br>Note: Rates<br>depend on the<br>prevailing<br>rates of the<br>external<br>laboratory | 5 Minutes             | Quality<br>Assurance                                                            |
|-------------------------------------------------------------------------------------------------|----------------------------------------------------------------------------------------------------|----------------------------------------------------------------------------------------------------|-----------------------|---------------------------------------------------------------------------------|
|                                                                                                 | If sample is not<br>yet available<br>due to<br>unforeseen<br>reasons,<br>inform the<br>client that they<br>will be<br>contacted<br>when the<br>results are<br>back from the<br>laboratory. | None                                                                                                    | 5 Minutes             | <i>Inspector</i><br>Production<br>Section                                       |
| <ol> <li>Client to sign<br/>logbook as<br/>acknowledgment<br/>of received<br/>result</li> </ol> | Give a copy of<br>the result<br>requested by<br>client                                                                                                    | None                                                                                                    | 3 Minutes             | Quality<br>Assurance<br>Inspector/<br>Production Clerk<br>Production<br>Section |
|                                                                                                 | TOTAL:                                                                                                    | None                                                                                                    | 1 Day & 28<br>Minutes |                                                                                 |
| End of transaction                                                                              |                                                                                                    |                                                                                                    |                       |                                                                                 |

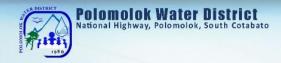

## Maintenance Section Internal Services

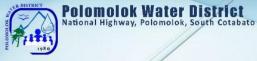

## **Transmission line and Distribution Line Repair**

| Office or Division: Engineering a Section                                                                                                    |                                                                        | nd Operations Division – Maintenance |                        |                                                                                                    |
|----------------------------------------------------------------------------------------------------|------------------------------------------------------------------------|--------------------------------------|------------------------|----------------------------------------------------------------------------------------------------|
| Classification:                                                                                                    | Simple                                                                 |                                      |                        |                                                                                                    |
| Type of Transaction:                                                                                                    | G2C – Govern<br>G2G – Govern<br>G2B – Govern                           | ment to C                            | Government             |                                                                                                    |
| Who may avail:                                                                                                    |                                                                        | the servic                           | e areas of PolWD       |                                                                                                    |
| CHECKLIST OF REQUI                                                                                                    | REMENTS                                                                |                                      | WHERE TO SE            | ECURE                                                                                                    |
| Personal appearance of the                                                                                                    | e customers                                                            | N/A                                  |                        |                                                                                                    |
| CLIENT STEPS                                                                                                    | AGENCY<br>ACTION                                                       | FEES<br>TO BE<br>PAID                | PROCESSING<br>TIME     | PERSON<br>RESPONSIBLE                                                                                                    |
| 1. Proceed to PACD for<br>inquiry regarding repair then<br>to Construction and<br>Maintenance Section for<br>request of maintenance/<br>repair | Refer to<br>Construction<br>and<br>Maintenance<br>Receive<br>complaint | None                                 | 5 minutes              | Public Assistance<br>& Complaints<br>Desk (PACD)<br><i>Personnel In-<br/>Charge</i><br>Construction and<br>Maintenance<br>Section |
| 2.Wait for appropriate action                                                                                                    | Initiate<br>appropriate<br>action                                      | None                                 | 6 hours                | Water<br>Maintenance Man<br>Construction and<br>Maintenance<br>Section                                                            |
|                                                                                                    | TOTAL:                                                                 | None                                 | 6 hours & 5<br>minutes |                                                                                                    |
| End of transaction                                                                                                    |                                                                        |                                      |                        |                                                                                                    |

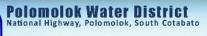

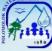

| Office or Division:                                                                                          | Engineering and                                                                                                    | Operations Divi            | sion – Maintenan       | ce Section                                                                                                    |
|----------------------------------------------------------------------------------------------------|----------------------------------------------------------------------------------------------------|----------------------------|------------------------|----------------------------------------------------------------------------------------------------|
| Classification:                                                                                              | Simple                                                                                                    |                            |                        |                                                                                                    |
| Type of<br>Transaction:                                                                                      | G2C – Governm                                                                                                    | G2C – Government to Client |                        |                                                                                                    |
| Who may avail:                                                                                               | AGAS Patrol, Co                                                                                                    | ommercial Divisio          | on, Guard House        |                                                                                                    |
| CHECKLIST OF RE                                                                                              | QUIREMENTS                                                                                                    | N                          | HERE TO SECU           | RE                                                                                                    |
| Maintenance Ree                                                                                              | quest                                                                                                    | Requester                  |                        |                                                                                                    |
| CLIENT STEPS                                                                                                 | AGENCY<br>ACTION                                                                                                    | FEES TO BE<br>PAID         | PROCESSING<br>TIME     | PERSON<br>RESPONSIBLE                                                                                                    |
| <ol> <li>Proceed to<br/>Maintenance<br/>Section Office<br/>and submit<br/>Maintenance<br/>Request</li> </ol> | Receive<br>maintenance<br>order requests<br>Record details<br>of the request                                                   | None                       | 5 Minutes              | Customer<br>Service<br>Personnel In-<br>charge (PIC) &<br>CMS<br>Maintenance<br>Complain PIC<br>(Frontline<br>Service<br>Personnel) |
| 2. Wait for the<br>accomplished<br>maintenance<br>request                                                    | Assign<br>maintenance<br>order<br>Initiate<br>appropriate<br>action and<br>assign<br>maintenance<br>work to field<br>personnel | None                       | 5 Minutes              | <i>Maintenance PIC</i><br>Maintenance<br>Section                                                                                    |
|                                                                                                    | Conduct leak<br>repair                                                                                                    | None                       | 1 Day                  | Water<br>Maintenance<br>Man<br>Maintenance<br>Section                                                                               |
|                                                                                                    | Submission of<br>accomplished<br>maintenance<br>order                                                                          | None                       | 1 Day                  | Water<br>Maintenance<br>Man<br>Maintenance<br>Section                                                                               |
|                                                                                                    | Encode<br>accomplished<br>maintenance<br>order                                                                                 | None                       | 3 Minutes              | ERP Encoder<br>Maintenance<br>Section                                                                                               |
|                                                                                                    | TOTAL:                                                                                                    | None                       | 2 Days & 13<br>Minutes |                                                                                                    |
| End of transaction                                                                                           |                                                                                                    |                            | winnutes               |                                                                                                    |
|                                                                                                    |                                                                                                    |                            | 11                     |                                                                                                    |

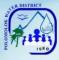

## Service Connection before the meter Repair

| Classification:       Simple         Type of<br>Transaction:       G2C – Government to Client         Who may avail:       AGAS Patrol, Commercial Division, Guard House         CHECKLIST OF REQUIREMENTS       WHERE TO SECURE         • Maintenance Request       Requester         CLIENT STEPS       AGENCY ACTION       FEES<br>TO BE<br>PAID       PROCESSING<br>TIME       PERSON<br>RESPONSIBLE         1. Proceed to<br>Maintenance<br>Section Office<br>and submit<br>Maintenance<br>Request       Receive<br>maintenance order<br>requests       None       5 Minutes       Customer<br>Service<br>Personnel In-<br>charge (PIC) &<br>CMS<br>Maintenance<br>Complain PIC<br>(Frontline<br>Service<br>Personnel)         2. Wait for the       Assign       None       5 Minutes       Fersonnel)                                                                                                    | ///                                                        |                                                                                    |              |                   |                                                                                                    |  |
|----------------------------------------------------------------------------------------------------|------------------------------------------------------------|------------------------------------------------------------------------------------|--------------|-------------------|----------------------------------------------------------------------------------------------------|--|
| Type of<br>Transaction:         G2C – Government to Client           Who may avail:         AGAS Patrol, Commercial Division, Guard House           CHECKLIST OF REQUIREMENTS         WHERE TO SECURE           • Maintenance Request         Requester           CLIENT STEPS         AGENCY ACTION         FEBS<br>PAID         PROCESSING<br>TIME         PERSON<br>RESPONSIBLE           1. Proceed to<br>Maintenance<br>Section Office<br>and submit<br>Maintenance<br>Request         Receive<br>maintenance order<br>requests         None         5 Minutes         Customer<br>Service<br>Personnel In-<br>Charge (PIC) &<br>CMS<br>Maintenance<br>Complain PIC<br>(Frontline<br>Service<br>Personnel)         Customer<br>Service<br>Personnel In-<br>Charge (PIC) &<br>CMS<br>Maintenance<br>Complain PIC<br>(Frontline<br>Service<br>Personnel)         Maintenance order<br>Initiate appropriate<br>action and assign<br>maintenance work<br>to field personnel         None         5 Minutes         Maintenance<br>Maintenance<br>Maintenance<br>Section           2. Wait for the<br>accomplished<br>maintenance<br>request         Assign<br>maintenance work<br>to field personnel         None         1 Hour         Maintenance<br>Maintenance<br>Section           2. Wait for the<br>accomplished<br>maintenance         Submission of<br>accomplished<br>maintenance order         None         1 Hour         Maintenance<br>Maintenance<br>Section           2. Submission of<br>accomplished<br>maintenance order         None         1 Day         Water<br>Maintenance<br>Section           Encode<br>accomplished<br>maintenance order         None         2 Days 1 Hour<br>& 1 Jay Minutes         ERP Encod | Office or Division:                                        | Engineering and Ope                                                                | rations Div  | vision – Maintena | nce Section                                                                                               |  |
| Transaction:G2C - Government to ClientWho may avail:AGAS Patrol, Commercial Division, Guard HouseCHECKLIST OF REQUIREMENTSWHERE TO SECURE• Maintenance RequestRequesterCLIENT STEPSAGENCY ACTIONFESS<br>TO BE<br>PAIDPROCESSING<br>TIMEPERSON<br>RESPONSIBLE1. Proceed to<br>Maintenance<br>Section Office<br>and submit<br>Maintenance<br>RequestReceive<br>maintenance order<br>requestsPROCESSING<br>TO BE<br>PAIDPERSON<br>PERSON<br>RESPONSIBLE2. Wait for the<br>accomplished<br>maintenance<br>requestAssign<br>maintenance order<br>intitate appropriate<br>action and assign<br>maintenance work<br>to field personnelNone5 MinutesMaintenance<br>Service<br>Personnel)2. Wait for the<br>accomplished<br>maintenance<br>requestAssign<br>maintenance order<br>Initiate appropriate<br>action and assign<br>maintenance work<br>to field personnelNone1 HourMaintenance<br>Maintenance<br>Section2. Wait for the<br>accomplished<br>maintenance<br>requestAssign<br>maintenance order<br>Initiate appropriate<br>action and assign<br>maintenance orderNone1 HourMaintenance<br>Maintenance<br>Section2. Wait for the<br>accomplished<br>maintenance<br>requestSubmission of<br>accomplished<br>maintenance orderNone1 DayWater<br>Maintenance<br>Section3. Submission of<br>accomplished<br>maintenance orderNone1 DayWater<br>Maintenance<br>Section4. Submission of<br>accomplished<br>maintenance orderNone3 MinutesWater<br>Maintenance<br>Section5. Encode<br>accomplished<br>maintenance order </th <th>Classification:</th> <th>Simple</th> <th></th> <th></th> <th></th>                                                                                                    | Classification:                                            | Simple                                                                             |              |                   |                                                                                                    |  |
| CHECKLIST OF REQUIREMENTS       WHERE TO SECURE         • Maintenance Request       Requester         CLIENT STEPS       AGENCY ACTION       FEES PAID       PROCESSING TIME       PERSON RESPONSIBLE         1. Proceed to Maintenance Section Office and submit Maintenance Request       Receive maintenance order requests       None       5 Minutes       Customer Service Personnel In-charge (PIC) & CMS Maintenance Complished maintenance order Initiate appropriate action and assign maintenance work to field personnel       None       5 Minutes       Maintenance PIC Maintenance Section         2. Wait for the accomplished maintenance request       Assign maintenance order Initiate appropriate action and assign maintenance work to field personnel       None       5 Minutes       Maintenance Maintenance Section         Determine leak location       Determine leak location       None       1 Hour       Maintenance Maintenance Maintenance Maintenance Section         Submission of accomplished maintenance order       None       1 Day       Maintenance Section       Maintenance Section         Submission of accomplished maintenance order       None       1 Day       Maintenance Section       Maintenance Section         Encode accomplished maintenance order       None       2 Days 1 Hour Maintenance Section       Maintenance Section                                                                                                    |                                                            |                                                                                    |              |                   |                                                                                                    |  |
| Maintenance Request     Requester       CLIENT STEPS     AGENCY ACTION     FES<br>TO BE<br>PAID     PROCESSING<br>TIME     PERSON<br>RESPONSIBLE       1. Proceed to<br>Maintenance<br>Section Office<br>and submit<br>Maintenance<br>Request     Receive<br>maintenance order<br>requests     None     5 Minutes     Customer<br>Service<br>Personnel In-<br>charge (PIC) &<br>CMS<br>Maintenance<br>Complished<br>maintenance order     None     5 Minutes     Maintenance<br>Complain PIC<br>(Frontline<br>Service<br>Personnel)       2. Wait for the<br>accomplished<br>maintenance<br>request     Assign<br>maintenance order     None     5 Minutes     Maintenance Order<br>Personnel)       2. Wait for the<br>accomplished<br>maintenance<br>request     Assign<br>maintenance order     None     5 Minutes     Maintenance PIC<br>Maintenance<br>Section       2. Wait for the<br>accomplished<br>maintenance     Assign<br>maintenance order     None     1 Hour     Maintenance<br>Maintenance<br>Maintenance<br>Maintenance<br>Maintenance<br>Maintenance<br>Section       2. Use Submission of<br>accomplished<br>maintenance order     None     1 Day     Water<br>Maintenance<br>Section       Submission of<br>accomplished<br>maintenance order     None     1 Day     Maintenance<br>Maintenance<br>Section       Encode<br>accomplished<br>maintenance order     None     3 Minutes     ERP Encoder<br>Maintenance<br>Section                                                                                                    | Who may avail:                                             | AGAS Patrol, Comme                                                                 | ercial Divis | ion, Guard House  | e                                                                                                    |  |
| CLIENT STEPSAGENCY ACTIONFEES<br>TO BE<br>PAIDPROCESSING<br>TIMEPERSON<br>RESPONSIBLE1. Proceed to<br>Maintenance<br>Section Office<br>and submit<br>Maintenance<br>RequestReceive<br>maintenance order<br>Record details of<br>the requestNone5 MinutesCustomer<br>Service<br>Personnel In-<br>charge (PIC) &<br>CMS<br>Maintenance<br>Complain PIC<br>(Frontline<br>Service<br>Personnel)2. Wait for the<br>accomplished<br>maintenance<br>requestAssign<br>maintenance order<br>Initiate appropriate<br>action and assign<br>maintenance work<br>to field personnelNone5 MinutesMaintenance PIC<br>Maintenance<br>Service<br>Personnel)2. Wait for the<br>accomplished<br>maintenance<br>requestAssign<br>maintenance order<br>Initiate appropriate<br>action and assign<br>maintenance work<br>to field personnelNone5 MinutesMaintenance<br>Maintenance<br>Maintenance<br>Section2. Wait for the<br>accomplished<br>maintenance<br>requestAssign<br>maintenance orderNone5 MinutesMaintenance<br>Maintenance<br>Section2. Wait<br>Maintenance orderNone1 DayWater<br>Maintenance<br>Maintenance<br>Section3. Unde<br>Maintenance orderNone3 MinutesERP Encoder<br>Maintenance<br>Section                                                                                                    | CHECKLIST OF R                                             | EQUIREMENTS                                                                        |              | WHERE TO SE       | CURE                                                                                                    |  |
| CLIENT STEPSAGENCY ACTIONTO BE<br>PAIDPROCESSING<br>TIMEPRESON<br>RESPONSIBLE1. Proceed to<br>Maintenance<br>Section Office<br>and submit<br>Maintenance<br>RequestReceive<br>maintenance order<br>requestsNone5 MinutesCustomer<br>Service<br>Personnel In-<br>charge (PIC) &<br>CMS<br>Maintenance<br>Complain PIC<br>(Frontline<br>Service<br>Personnel)2. Wait for the<br>accomplished<br>maintenance<br>requestAssign<br>maintenance order<br>Initiate appropriate<br>action and assign<br>maintenance work<br>to field personnelNone5 MinutesMaintenance<br>Personnel)2. Wait for the<br>accomplished<br>maintenance<br>requestAssign<br>maintenance order<br>Initiate appropriate<br>action and assign<br>maintenance work<br>to field personnelNone5 MinutesMaintenance<br>Maintenance<br>Section2. Wait for the<br>accomplished<br>maintenance<br>requestAssign<br>maintenance orderNone5 MinutesMaintenance PIC<br>Maintenance<br>Maintenance<br>Section2. Wait<br>Conduct leak repairNone1 DayWater<br>Maintenance<br>Maintenance<br>Section3. Submission of<br>accomplished<br>maintenance orderNone1 DayWater<br>Maintenance<br>SectionEncode<br>accomplished<br>maintenance order                                                                                             | Maintenance Requ                                           | lest                                                                               | Request      | er                |                                                                                                    |  |
| Maintenance<br>Section Office<br>and submit<br>Maintenance<br>Requestmaintenance order<br>requestsNone5 MinutesService<br>Personnel In-<br>charge (PIC) &<br>CMS<br>Maintenance<br>Complain PIC<br>(Frontline<br>Service<br>Personnel)2. Wait for the<br>accomplished<br>maintenance<br>requestAssign<br>maintenance order<br>Initiate appropriate<br>action and assign<br>maintenance work<br>to field personnelNone5 MinutesService<br>Personnel)2. Wait for the<br>accomplished<br>maintenance<br>requestAssign<br>maintenance order<br>Initiate appropriate<br>action and assign<br>maintenance work<br>to field personnelNone5 MinutesMaintenance PIC<br>Maintenance<br>Section2. Wait for the<br>accomplished<br>maintenance<br>requestAssign<br>maintenance work<br>to field personnelNone1 HourMaintenance<br>Maintenance<br>Section2. Submission of<br>accomplished<br>maintenance orderNone1 HourWater<br>Maintenance<br>SectionSubmission of<br>accomplished<br>maintenance orderNone1 DayWater<br>Maintenance<br>SectionEncode<br>accomplished<br>maintenance orderNone1 DayWater<br>Maintenance<br>SectionEncode<br>accomplished<br>maintenance orderNone3 MinutesERP Encoder<br>Maintenance<br>Section                                                                                                    | CLIENT STEPS                                               | AGENCY ACTION                                                                      | TO BE        |                   | PERSON<br>RESPONSIBLE                                                                                     |  |
| accomplished<br>maintenance<br>requestmaintenance order<br>Initiate appropriate<br>                                                                                                    | Maintenance<br>Section Office<br>and submit<br>Maintenance | maintenance order<br>requests<br>Record details of                                 | None         | 5 Minutes         | Service<br>Personnel In-<br>charge (PIC) &<br>CMS<br>Maintenance<br>Complain PIC<br>(Frontline<br>Service |  |
| Determine leak<br>locationNone1 HourMaintenance<br>Man<br>Maintenance<br>SectionConduct leak repairNone1 DayWater<br>Maintenance<br>SectionConduct leak repairNone1 DayWater<br>Maintenance<br>SectionSubmission of<br>accomplished<br>maintenance orderNone1 DayWater<br>Maintenance<br>SectionEncode<br>accomplished<br>maintenance orderNone1 DayWater<br>Maintenance<br>SectionEncode<br>accomplished<br>maintenance orderNone3 MinutesERP Encoder<br>Maintenance<br>SectionEncode<br>accomplished<br>maintenance orderNone3 MinutesERP Encoder<br>Maintenance<br>SectionTOTAL:None2 Days 1 Hour<br>& 13 MinutesSection                                                                                                    | accomplished maintenance                                   | maintenance order<br>Initiate appropriate<br>action and assign<br>maintenance work | None         | 5 Minutes         |                                                                                                    |  |
| Conduct leak repairNone1 DayMaintenance<br>Man<br>Maintenance<br>SectionSubmission of<br>accomplished<br>maintenance orderNone1 DayWater<br>Maintenance<br>Maintenance<br>Maintenance<br>Maintenance<br>                                                                                                    |                                                            |                                                                                    | None         | 1 Hour            | <i>Maintenance<br/>Man</i><br>Maintenance                                                                 |  |
| accomplished<br>maintenance orderNone1 DayMaintenance<br>Man<br>Maintenance<br>SectionEncode<br>accomplished<br>maintenance orderNone3 MinutesERP Encoder<br>                                                                                                    |                                                            | Conduct leak repair                                                                | None         | 1 Day             | <i>Maintenance<br/>Man</i><br>Maintenance                                                                 |  |
| accomplished<br>maintenance orderNone3 MinutesMaintenance<br>SectionTOTAL:None2 Days 1 Hour<br>& 13 Minutes                                                                                                    |                                                            | accomplished<br>maintenance order                                                  | None         | 1 Day             | <i>Maintenance<br/>Man</i><br>Maintenance                                                                 |  |
| TOTAL: None & 13 Minutes                                                                                                    |                                                            | accomplished                                                                       | None         | 3 Minutes         | Maintenance                                                                                               |  |
| End of transaction                                                                                                    |                                                            | TOTAL:                                                                             | None         |                   |                                                                                                    |  |
|                                                                                                    | End of transaction                                         |                                                                                    |              |                   |                                                                                                    |  |

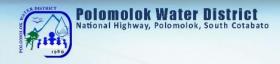

## Sub-Collection Office Cannery Brgy. Hall

**External Services** 

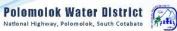

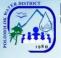

### 1. Payment of Water Bills

Polomolok Water District makes payment accessible to customers thru its Brgy. Cannery Sub-collection Office.

### A. WITHOUT ARREARS

| Office or Division:                         | Einanco Division (C                                | <u>achioring</u>             | Soction)           |                                                       |
|---------------------------------------------|----------------------------------------------------|------------------------------|--------------------|-------------------------------------------------------|
|                                             | Finance Division (Cashiering Section)              |                              |                    |                                                       |
| Classification:                             | Simple                                             |                              |                    |                                                       |
| Turne of                                    | G2C – Government                                   | t to Client                  |                    |                                                       |
| Type of<br>Transaction:                     | G2G – Governmen                                    | t to Goverr                  | nment              |                                                       |
| Transaction:                                | G2B – Government                                   | G2B – Government to Business |                    |                                                       |
| Who may avail:                              | All clients within the                             | e service a                  | reas of PolWD      |                                                       |
| CHECKLIST OF R                              | REQUIREMENTS                                       |                              | WHERE TO SE        | CURE                                                  |
| 1. Name of Service Connection N/A           |                                                    |                              |                    |                                                       |
| CLIENT STEPS                                | AGENCY<br>ACTION                                   | FEES<br>TO BE<br>PAID        | PROCESSING<br>TIME | PERSON<br>RESPONSIBLE                                 |
| 1. Present and pay bill to Teller           | Accept payment /<br>Issue Official<br>Receipt (OR) | Variable                     | 3 Minutes          | Cashiering<br>Assistant/Cashier<br>Cashiering Section |
|                                             | TOTAL:                                             | Variable                     | 3 Minutes          |                                                       |
| End of transaction                          |                                                    |                              |                    |                                                       |
| <b>B. WITH ARREARS</b>                      |                                                    |                              |                    |                                                       |
| 1. Pay bill to Teller                       | Accept payment /<br>Issue Official<br>Receipt (OR) | Variable                     | 3 Minutes          | Cashiering<br>Assistant/Cashier<br>Cashiering Section |
|                                             | TOTAL:                                             | Variable                     | 3 Minutes          |                                                       |
| End of transaction                          |                                                    |                              |                    |                                                       |
| C. SENIOR CITIZEN                           | S, DIFFERENTLY-A                                   | BLED PEF                     | RSON, PREGNAN      | T WOMEN (WITH                                         |
| OR WITHOUT ARREARS)                         |                                                    |                              |                    |                                                       |
| 1. Present and pay<br>bill to Priority Lane | Accept payment /<br>issue Official<br>Receipt (OR) | Variable                     | 3 Minutes          | Cashiering<br>Assistant/Cashier<br>Cashiering Section |
|                                             | TÓTAL:                                             | Variable                     | 3 Minutes          |                                                       |
| End of transaction                          |                                                    |                              |                    |                                                       |

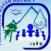

### VI. Feedback And Complaints

| FE                                 | EEDBACK AND COMPLAINTS MECHANISMS                                                                                                    |
|------------------------------------|----------------------------------------------------------------------------------------------------|
| How to send a feedback             | Answer the client feedback form and drop it at the designated drop<br>box beside PACD<br>Email: <u>pol_wd@yahoo.com.ph</u>                                                                              |
| How feedback is processed          | Every end of the working day, the employee in charge at the PACD will submit to the Public Relations Officer (PRO) the feedback & complaints filled-up form gathered from the drop box for compilation. |
|                                    | Feedback requiring answers are forwarded to the Division concerned<br>and they are required to answer within five (5) days of the receipt of<br>the feedback.                                           |
|                                    | The answer of the office is then relayed to the consumers concerned.                                                                                                    |
|                                    | For inquiries and follow-ups, clients may contact mobile no. <u>0910-</u><br>196-1330                                                                                                    |
| How to file a                      | Directly communicate with our PACD for inquiries.                                                                                                    |
| complaint                          | Accomplished our complaint forms available at the PACD                                                                                                    |
|                                    | Submit your complaints to our PACD                                                                                                    |
|                                    | Complaints can also be filled thru mobile number 0910-196-1330                                                                                                    |
|                                    | Make sure to provide the following information:<br>-Name of person being complained<br>-Incident<br>-Evidence                                                                                           |
|                                    | For inquiries and follow-ups, consumers may contact mobile number 0910-196-1330                                                                                                    |
|                                    | For maintenance concern – text or call <u>0915-933-6104</u><br>For customer service concern – text or call <u>0910-196-1330</u>                                                                         |
| How<br>complaints are<br>processed | The PACD opens the complaints drop box on a daily basis and forward the same to the concerned Division for investigation and give appropriate action.                                                   |
|                                    | The Division concerned will give the feedback to the consumer.                                                                                                    |
|                                    | For inquiries and follow-ups, consumers may contact mobile number 0910-196-1330                                                                                                    |
| Contact                            | ARTA : complaints@arta.gov.ph                                                                                                    |
| Information of CCB, PCC,           | : 1-ARTA (2782)<br>PCC : 8888                                                                                                    |
| ARTA                               | CCB : 0908-881-6565 (SMS)                                                                                                    |

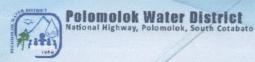

### VIII. List of Offices

| Office                | Address                                                        | Contact Information |
|-----------------------|----------------------------------------------------------------|---------------------|
| Main Office           | National Highway, Dulay<br>Subd., Polomolok, South<br>Cotabato | (083) 500-8008      |
| Sub-Collection Office | Barangay Hall Brgy. Cannery,<br>Polomolok, South Cotabato      | (083) 826-2064      |

For Strict Compliance,

ENGR. ANDRESITO J. DEGILLA General Manager B

Polomolok Water District